## **INTERNSHIP REPORT**

Internship report submitted in partial fulfilment of the requirement for the degree of Bachelor of Technology

In

## **COMPUTER SCIENCE ENGINEERING**

By:

Sarthak Pachauri (171308)

Under the supervision

Of

Mr. Surjeet Singh

Assistant Professor (Grade-II)

To

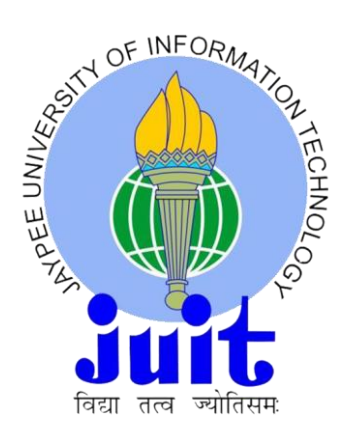

Department of Computer Science & Engineering and Information Technology

## **Jaypee University of Information Technology Waknaghat,**

**Solan-173234, Himachal Pradesh**

## **PROJECT REPORT UNDERTAKING**

I **Sarthak Pachauri** Roll No-**171308** Branch-**Computer Science and Engineering (CSE)** doing my internship with **Cognizant Technology Solutions (CTS)** from **6 March 2021 to 16 August 2021**

As per procedure I have to submit my project report to the university related to my work that I have done during this internship.

I have compiled my project report but due to COVID-19 situation my project mentor in the company is not able to sign my project report.

So, I hereby declare that the project report is fully designed/developed by me and no part of the work is borrowed or purchased from any agency. And I'll produce a certificate/document of my internship completion with the company to TNP Cell whenever COVID-19 situation gets normal.

Jakawi Signature-

Name-Sarthak Pachauri Roll No-171308 Date-21-05-2021

## **Certificate**

# **Candidate's Declaration**

I hereby declare that the work presented in this report entitled "Internship Report" in partial fulfilment of the requirements for the award of the degree of Bachelor of Technology in Computer Science and Engineering submitted in the department of Computer Science & Engineering and Information Technology, Jaypee University of Information Technology Waknaghat is an authentic record of my own work carried out over a period from March 2021 to May 2021 under the supervision of Mr.Surjeet Singh**(JUIT)** and Mr. Abhijit Joshi **(Trainer at Cognizant).**

The matter embodied in the report has not been submitted for the award of any other degree or diploma.

Sarthak Pachauri, 171308

Jackson

This is to verify that the above statement made by the candidate is true to the best of my knowledge.

Surjectsingh

Mr. Surjeet Singh Mr. Abhijit Joshi Assistant Professor (Grade-II) Trainer at Cognizant

#### **ACKNOWLEDGEMENT**

I wish to express my sincere gratitude to Mr. Abhijit Joshi, Trainer at Cognizant for constantly monitoring and guiding us to the right path in terms of the various skills we learned during these weeks. He constantly helped us in our research and the learning wouldn't be possible without his constant support. I would like to record my sincere appreciation and gratitude towards all the officials and employees of cognizant, without whose kind assistance, my internship program would not have succeeded. The facts and other vital information provided by them have contributed towards making this report as comprehensive as possible. I am indeed, thankful to them. I would also like to express my gratitude to my college project supervisor Mr. Surjeet Singh for his valuable guidance and help in completing this project report.

## **TABLE OF CONTENT**

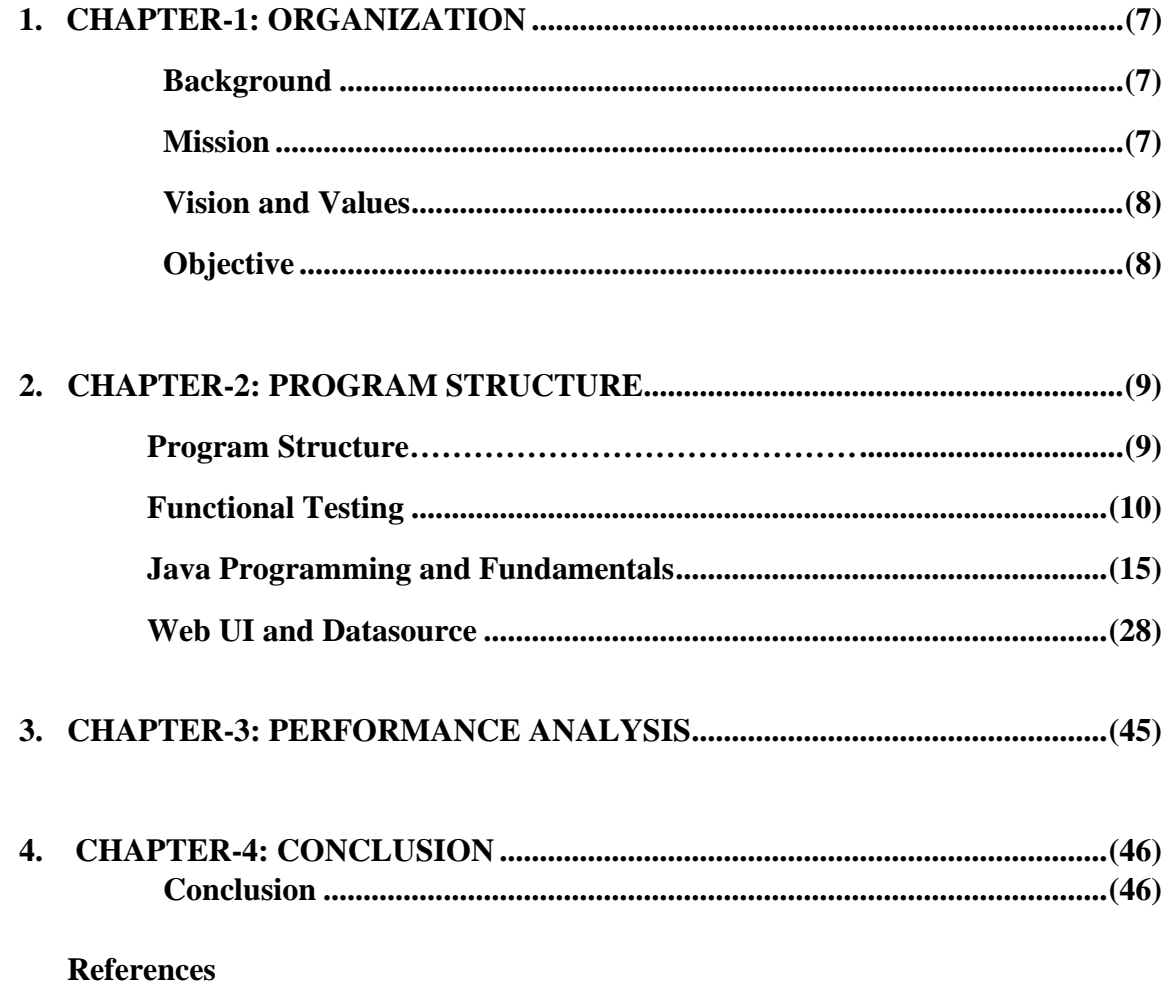

## **LIST OF FIGURES**

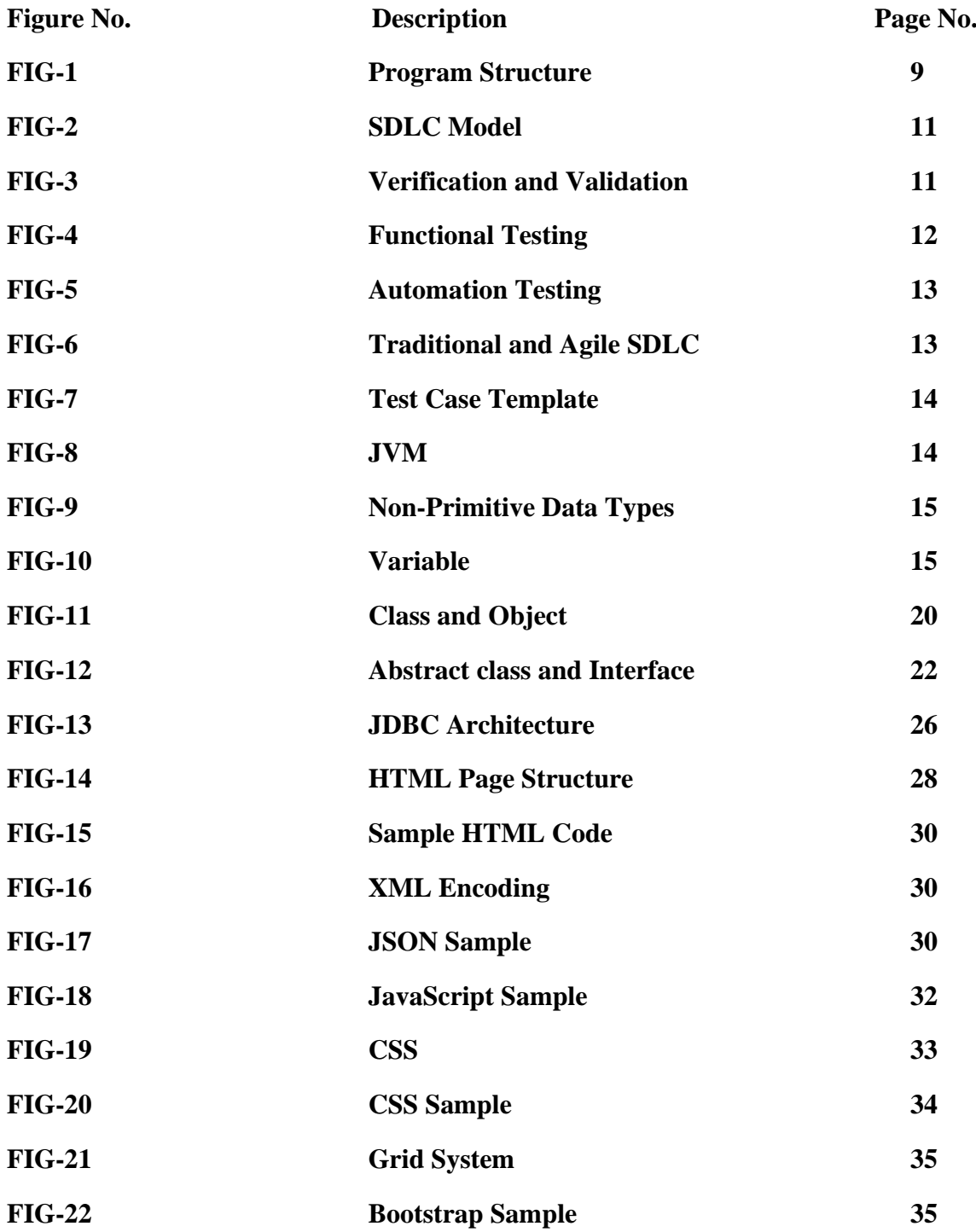

## **LIST OF TABLES**

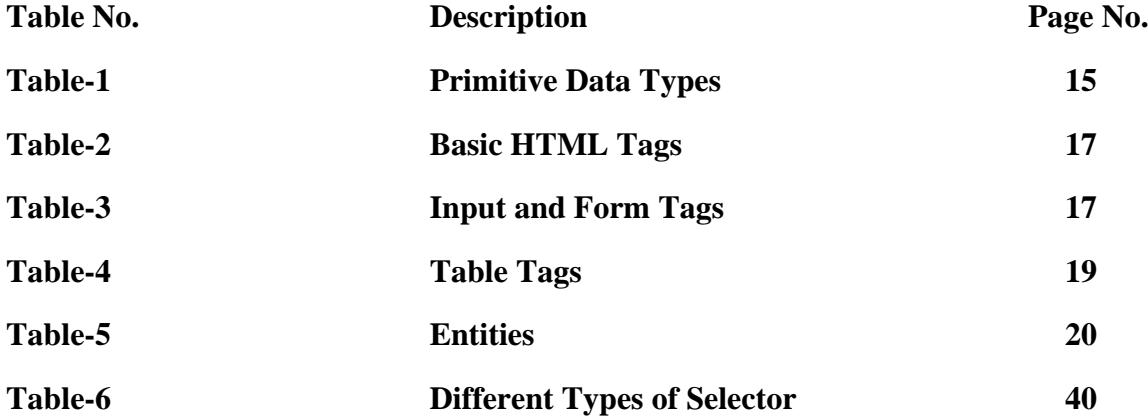

#### **CHAPTER-1: ORGANIZATION**

#### **(1.1) Background**

Cognizant is a top IT company in India, and major IT company in US. Cognizant employees are around 3 lakhs and recruits around 20 thousand fresh people every year from India. Cognizant also hires from different country across the globe.

Cognizant offers various role in the company like develop, Designer, Tester and Manager in the company, but, before becoming an associate every person should complete the internship period and after the intern period there is one year of probation period in the company.

The internship period varies and depends on the roles, which the intern gets, like someone who got developer profile, for them internship period will be of around 4-5 months and for the quality insurance, it might vary from 5-6 month. The domain allocation is random in the cognizant for the interns, but sometime it depends on the assimilation test also, the person who got higher marks in assimilation test, will have higher chances to get better profile or domain and it also depends on the first come first serve basis.

#### **(1.2) Mission**

The only objective of Cognizant is to work with customers to strengthen organisations via technology and process innovation, deep industry experience, and a global resources.

#### **(1.3) Vision**

Cognizant Company's vision statement, which describes the company's long-term strategy, identifies the many developing demands of the market, different consumer habits, and current market conditions that will try to push the information economy.

#### **(1.4) Values**

Company values are as follows:

- 1. First and foremost, people are important to a company's success. When we respect everyone, we interact with, we will make and keep strong connections with our customers, coworkers, referral sources, suppliers, and the community.
- 2. Goal is to generate long-term customer loyalty by establishing trust, trustworthiness, and honesty in our work and providing customers with impartial advice.
- 3. Holding committed to principles of excellence, honesty, respect, fairness, and professionalism at all times throughout our organisation.

#### **(1.5) Objectives**

The objectives of Cognizant are:

- **1.** Start with a point of view.
- **2.** Seek data, build knowledge.
- **3.** Always strive, never settle.
- **4.** Work as one.
- **5.** Create conditions for everyone to thrive.
- **6.** Do the right thing, the right way

## **CHAPTER-2: PROGRAM STRUCTURE**

### **(2.1) Program Structure**

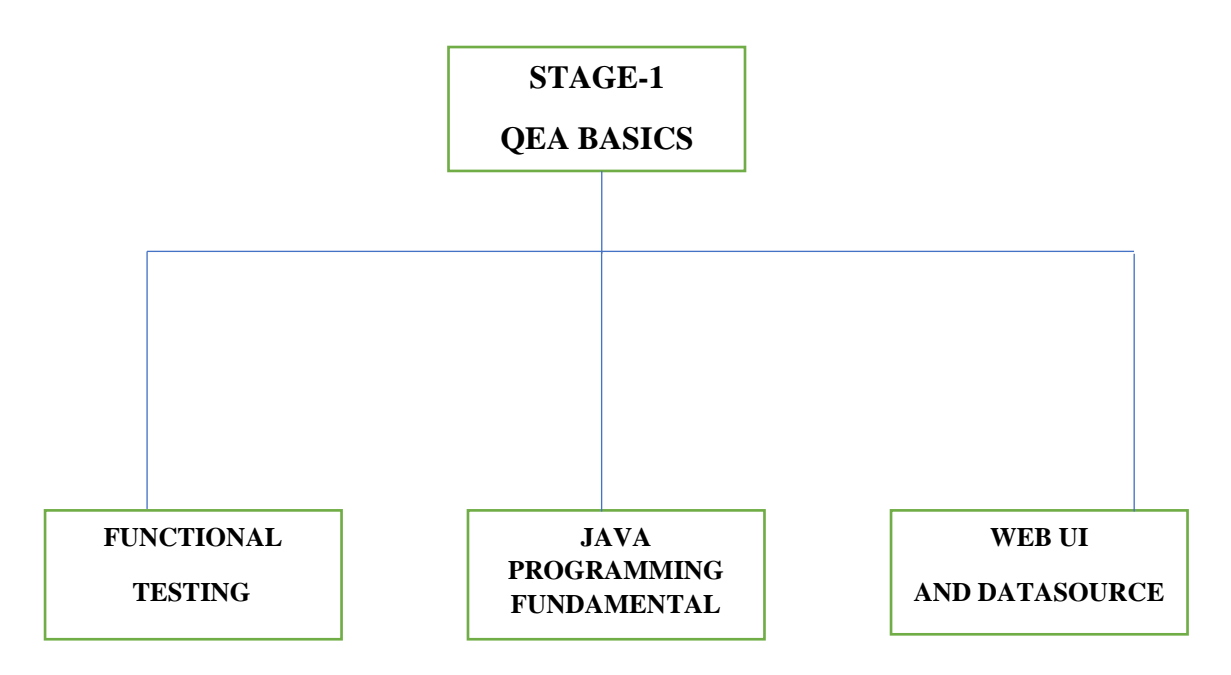

FIG-1: Program Structure

#### Assessment:

- 1. We like hands-on activities and quizzes to allow us to demonstrate our knowledge of the material.
- 2. Module/Skill Code Challenges are coding problems to test and assess programming abilities.
- 3. An Integrated Capability Test (ICT) is a case study of all the concepts learned in a single module during an integrated learning opportunity.

## **(2.2) Functional Testing**

## **Week-1**

## **(2.2.1) Testing**

A test is a method of determining whether or not a system or a component meets the defined criteria. Verifying is doing a system run to find any deficiencies or mistakes in contradiction to the specifications. Testing may be characterised as it is performed in multiple formats across SDLC:

- 1. Analysis and verifying of criteria also are considered testing during the requirement collection process.
- 2. In design review, you look at the design to try to enhance it.
- 3. On finishing of the code, testing conducted by a developer is also known as testing.

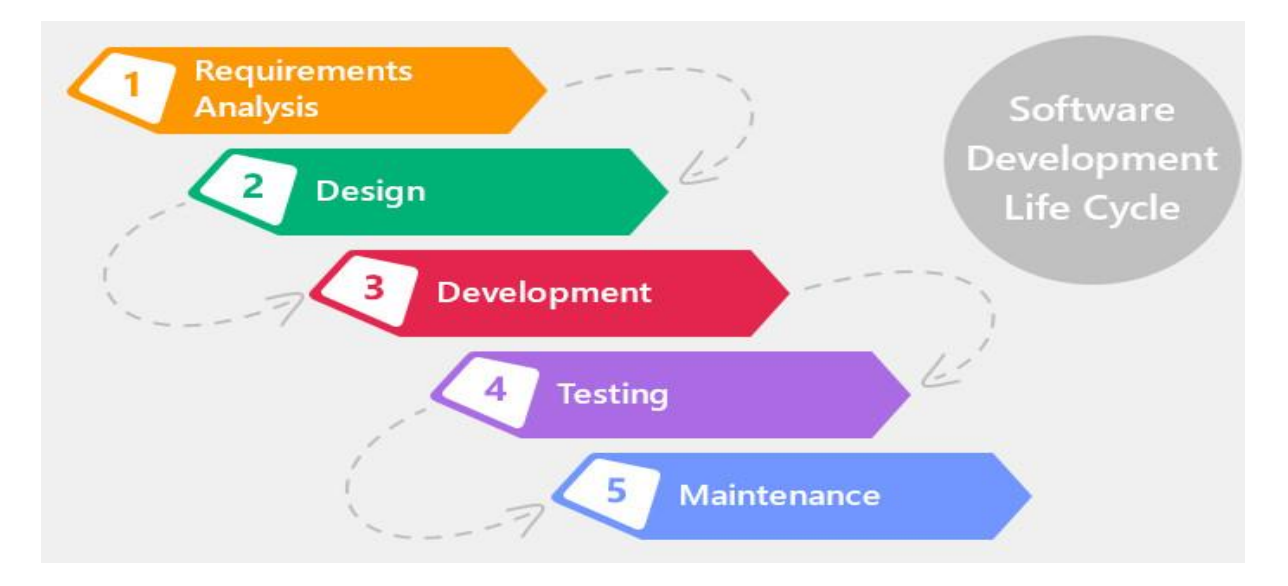

FIG-2: SDLC Model

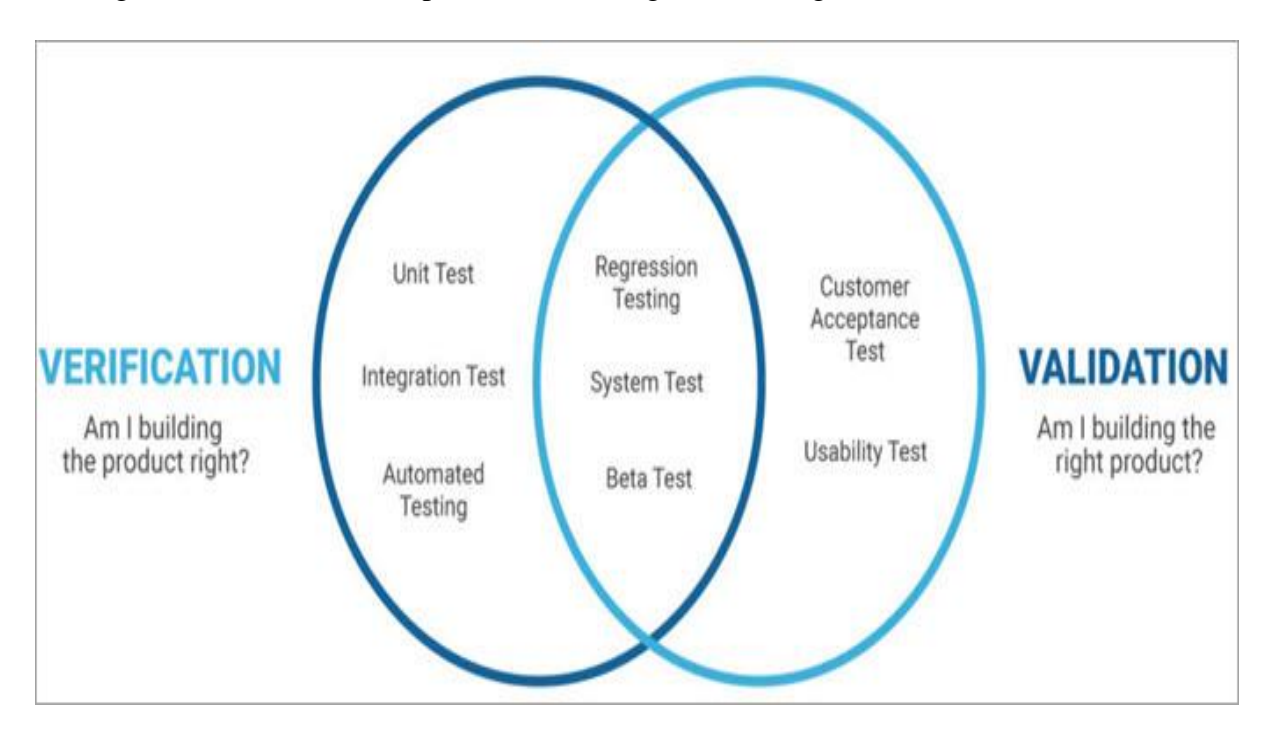

Testing should strive to accomplish the following three basic goals: verification and validation.

FIG-3: Verification and Validation

#### **(2.2.2) Functional Testing**

Function testing is a sort of application testing that is conducted against the company's business needs. The sort of testing is known as a black box test. It involves the whole integration system to assess the platform conformity with its set requirements. This form of testing is laid out in the functional specification document.

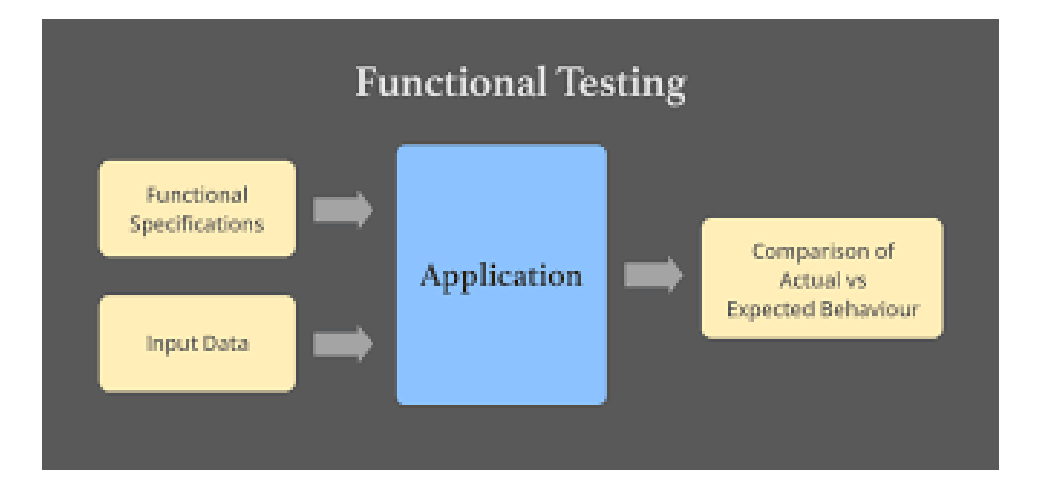

FIG-4: Functional Testing

#### **(2.2.3) Types of Testing**

- **1.** Manual Testing**-** In manual testing, you do manual testing, which means you use no automated tool or script. This form of test is done by the tester becoming an end-user and executing the programme to search for any unexpected or critical behaviour.
- **2.** Automation Testing- Automation testing, often known as test automation, is a method through which a tester utilises scripts and other tools to perform a variety of tests on a product.

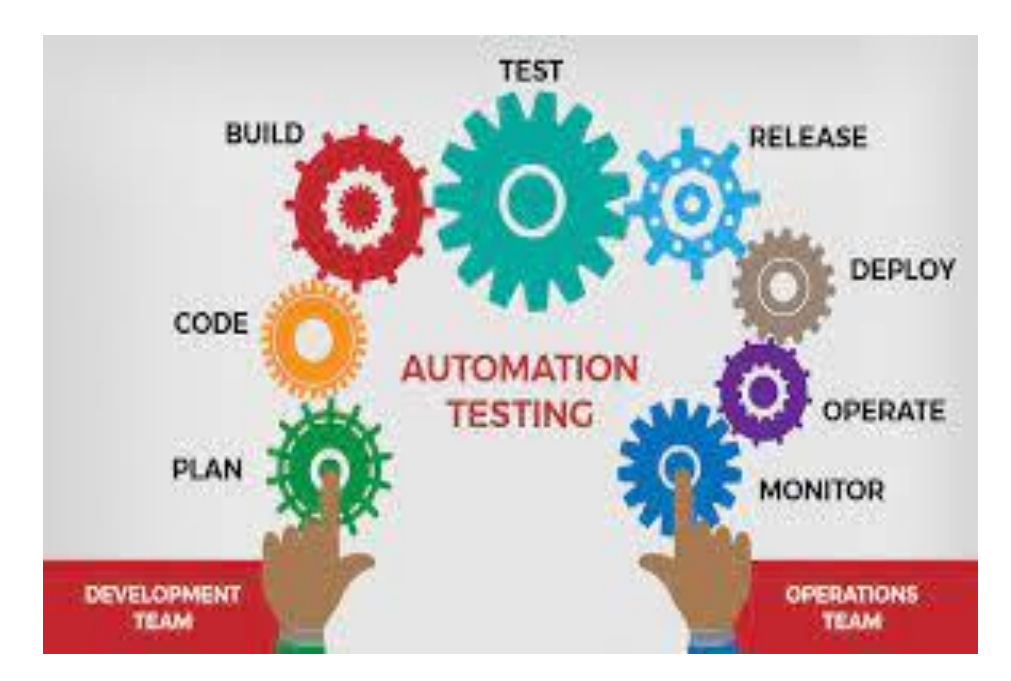

FIG-5: Automation Testing

#### **(2.2.4) Testing methods**

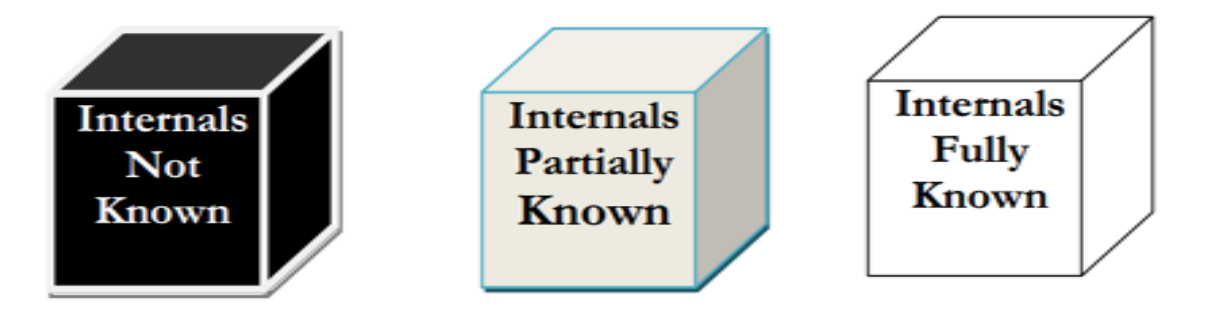

#### **Comparison between the Three Testing Types**

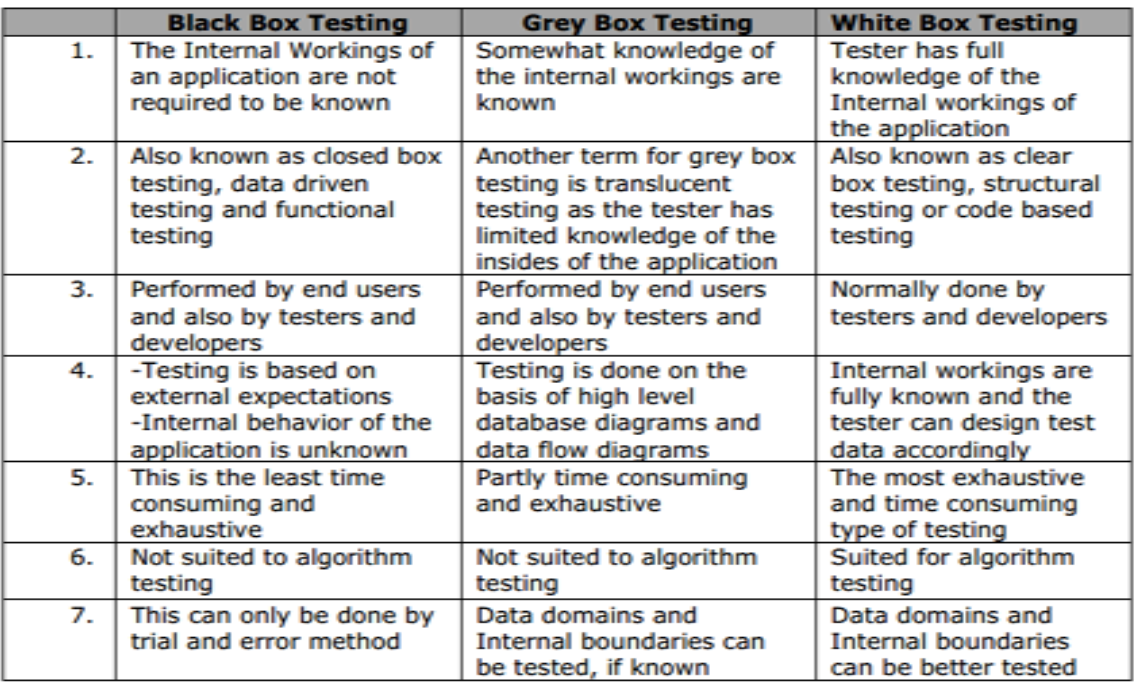

#### FIG-6: Types of Testing.

#### **(2.2.6) Agile Testing**

At order to promote the introduction of testers at the conclusion of the development process, the notion of including them in the beginning emerged, which paved the way for the introduction of agile testing. The start of the project represents the start of the agile testing era.

# **Traditional vs. Agile SDLC**

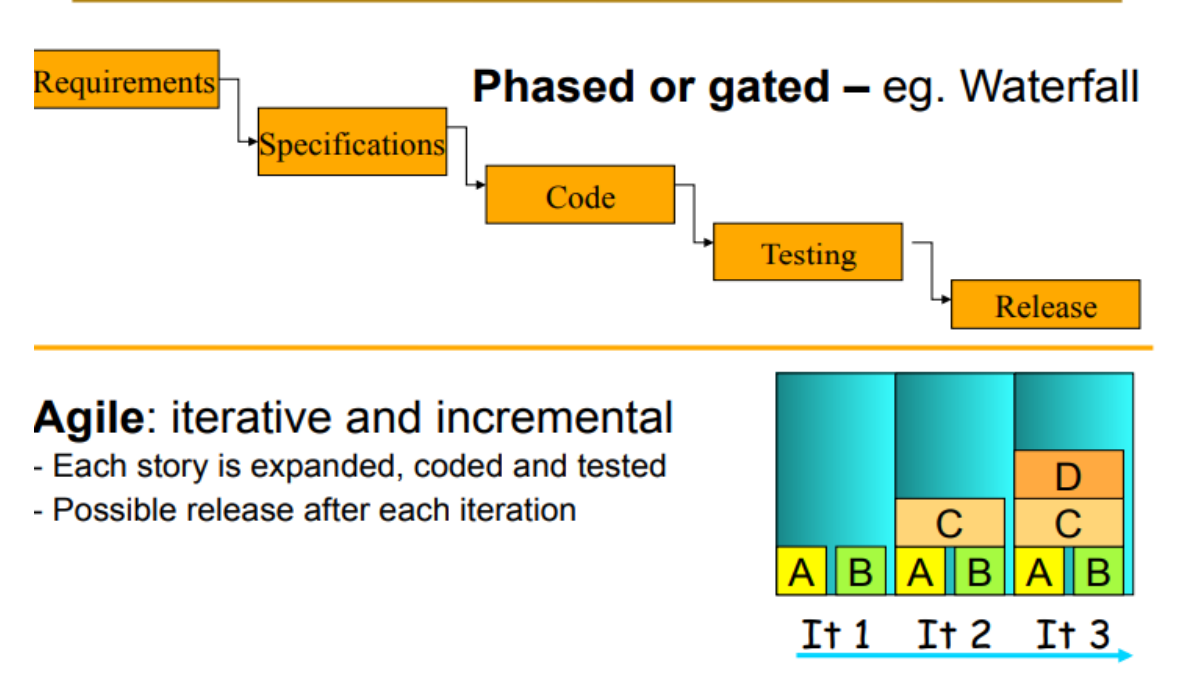

FIG-7: Traditional Vs Agile SDLC

#### **(2.2.7) Test Case Writing**

Test Case-A test case would be a collection of variables or situations that an engineer will use to find out if a product under test is accurate and conforms to specifications. One must include a wide range of fields in a test case.-

- **1.** Test Case ID.
- **2.** Module to be tested.
- **3.** Assumptions-If any
- **4.** Test Data
- **5.** Test Steps
- **6.** Expected results.
- **7.** Result-Pass or Fail
- **8.** Comments

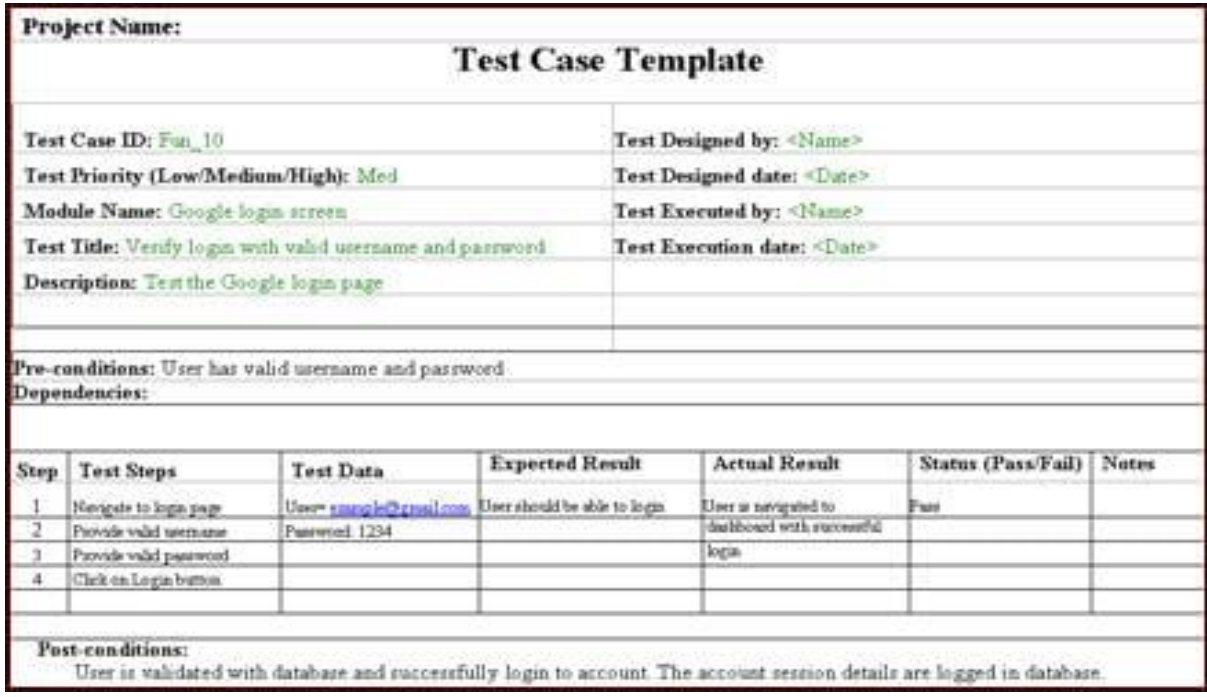

FIG-8: Test Case Template

## **(2.3) Java Programming Fundamentals**

#### **Week-2**

#### **(2.3.1) Java Overview**

Java is really a strong, class-based, object-oriented programming language with the objective of minimizing implementation dependencies. Because compiled Java code can execute on any systems that accept Java, the requirement for recompilation is eliminated. **Principles**

- **1.** Object-oriented, straightforward, and familiar must be in the final build.
- **2.** To be secure and durable, it must be sturdy.
- **3.** Architecture-neutral and portable is a requirement.
- **4.** It must run quickly.
- **5.** The creation of a dynamic, interpreted, and interwoven meaning must be understood.

A JVM is a run-time engine that can execute Java programmes. The JVM, the Java Virtual Machine, initiates the call to the main function inside the Java code. JVM is a component of the JRE (Java Runtime Environment). In contrast to Perl, Java applications are known as (WORA-Write Once Run Anywhere). When this is said, it implies that programmers may build Java source code on one machine and have confidence that it will operate on any other Java-capable machine without any modification. Due to the existence of the JVM, this is all feasible.

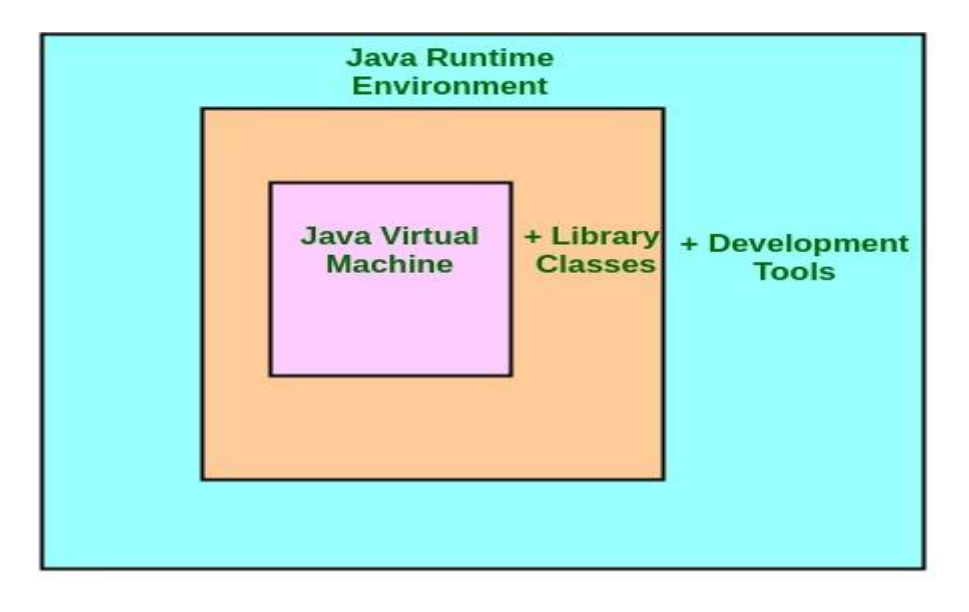

#### **JDK = JRE + Development Tool JRE = JVM + Library Classes**

FIG-9: JVM

#### **JAVA DEVELOPMENT KIT**

The Java Development Kit (JDK) is a Programming language software development environment. The Java Development Kit (JDK) is composed of the Java Runtime Environment (JRE), an interpreter/loader (Java), a compiler (javac), an archiver (jar), a documentation generator (Javadoc), and other tools required in Java development.

#### **JAVA RUNTIME ENVIRONMENT**

Java Runtime Environment (JRE) is another name for Java RTE. The Java Runtime Environment (JRE) includes the Java Virtual Machine (JVM), core classes, and auxiliary files, which provide the necessary for running a Java application.

#### **(2.3.3) Java Identifiers**

The aim of identifiers in programming languages is to allow for identification. An identifier in Java may be any of the following: a class name, a method name, a variable name, or a label. For instance:

```
public class Test
```

```
{
public static void main (String [] args)
  {
int a = 20;
   }
```
}

Within the java code shown above, we have five distinct identifiers:

Test: class name.

main: method name.

String: predefined class name.

args: variable name.

a: variable name.

#### **(2.3.4) Data Types**

Since every kind of data is declared explicitly element of a programming language in Java, it is a statically typed language, as well as a strongly typed language. When it comes to data, Java has two distinct categories:

- **1.** Primitive Data Type: such as Boolean, char, int, short, byte, long, float, and double
- **2.** Non-Primitive Data Type or Object Data type: such as String, Array, etc. Primitive Data Types

| <b>TYPE</b> | <b>DESCRIPTION</b>      | <b>DEFAULT</b> | <b>SIZE</b> | <b>EXAMPLE LITERALS</b>                    | <b>RANGE OF VALUES</b>                                        |
|-------------|-------------------------|----------------|-------------|--------------------------------------------|---------------------------------------------------------------|
| boolean     | true or false           | false          | 1 bit       | true, false                                | true, false                                                   |
| byte        | twos complement integer | $\bf{0}$       | 8 bits      | (none)                                     | -128 to 127                                                   |
| char        | unicode character       | <b>\u0000</b>  | 16 bits     | 'a', 'lu0041', 'l101', 'll', 'l','\n',' B' | character representation<br>of ASCII values<br>0 to 255       |
| short       | twos complement integer | $\bf{0}$       | 16 bits     | (none)                                     | $-32,768$<br>to<br>32,767                                     |
| int         | twos complement integer | $\bf{0}$       | 32 bits     | $-2, -1, 0, 1, 2$                          | $-2,147,483,648$<br>to<br>2,147,483,647                       |
| long        | twos complement integer | $\bf{0}$       | 64 bits     | $-2L, -1L, 0L, 1L, 2L$                     | -9,223,372,036,854,775,808<br>t٥<br>9,223,372,036,854,775,807 |
| float       | IEEE 754 floating point | 0.0            | 32 bits     | 1.23e100f, -1.23e-100f, .3f, 3.14F         | upto 7 decimal digits                                         |
| double      | IEEE 754 floating point | 0.0            | 64 bits     | 1.23456e300d, -1.23456e-300d, 1e1d         | upto 16 decimal digits                                        |

Table-1: Primitive Data Types

Non-Primitive Data Type or Reference Data Types- Because the reference data types wouldn't keep a variable value immediately in memory, any reference data types will now have a memory address that refers to the variable value. They are strings, objects,

arrays, etc.

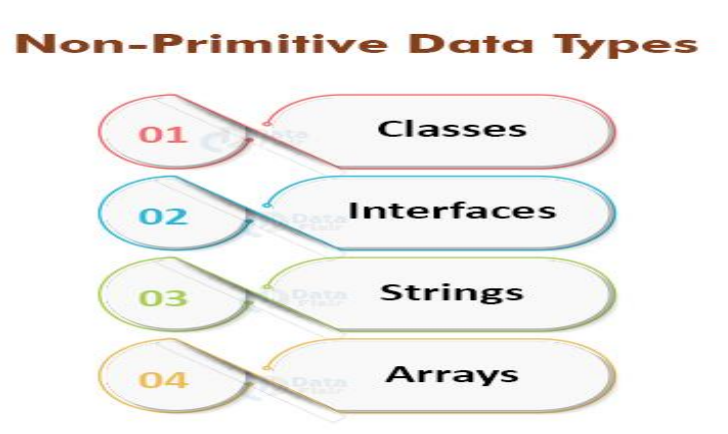

FIG-10: Non-Primitive Data Types

#### **(2.3.5) Variables**

A variable is indeed a memory region with a name. A storage unit is one of the fundamental building blocks of a programme. Variables have the ability to modify their value while a programme is running.

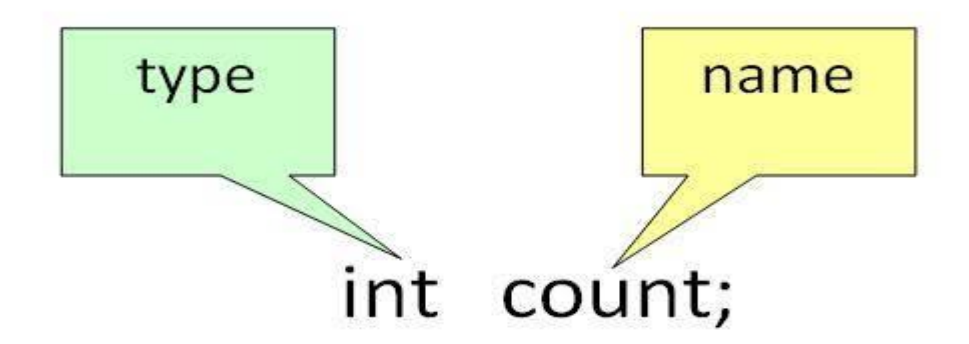

FIG-11: Variable

#### **(2.3.6) Type Conversion**

Assigning a data from one data type to the other may not be possible. To facilitate automated type conversion, Java can automatically convert the data types for you if they are equivalent. Otherwise, you must manually convert or cast the values

#### **(2.3.7) Loops**

If a certain condition is met, the instructions/functions are repeated.

While loop: A while loop would be a control flow expression that repeats code depending on a Boolean condition that holds true.

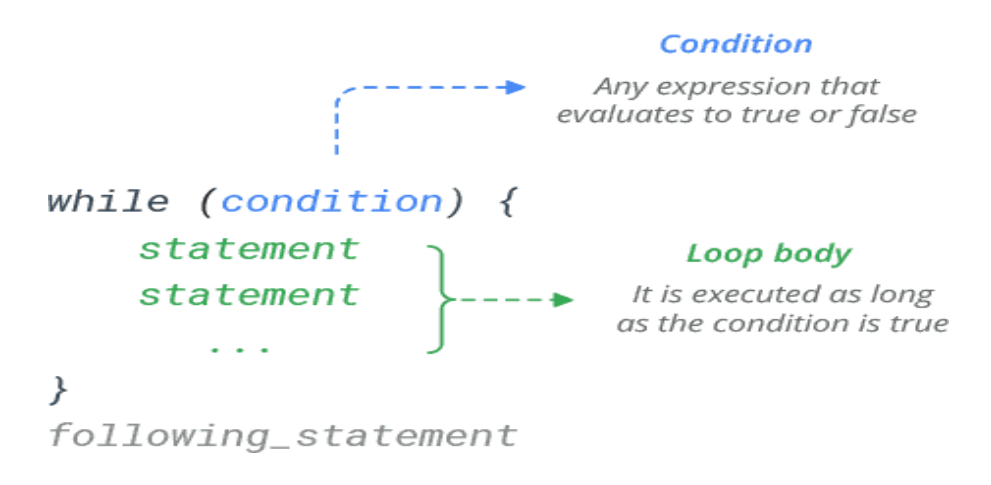

FIG-12: While loop

For Loop: The for loop is an easy method to represent the structure of a loop. On a for loop, you may have just one initialization, one condition, and one increment or decrement statement in one line, which is helpful when you are trying to analyse the structure of your loops.

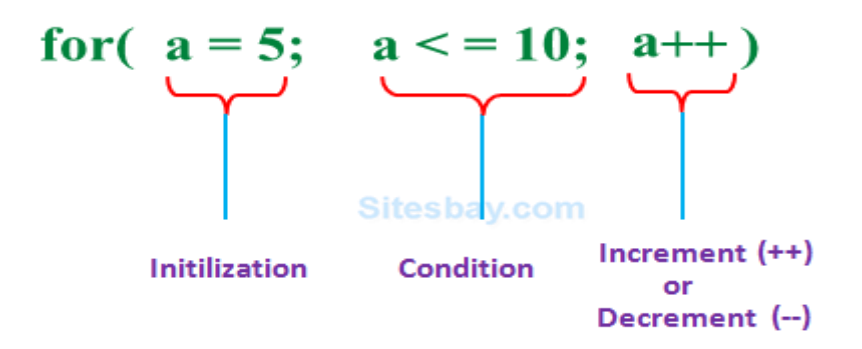

FIG-13: For loop

do while: An example of Exit Control is the do while loop.

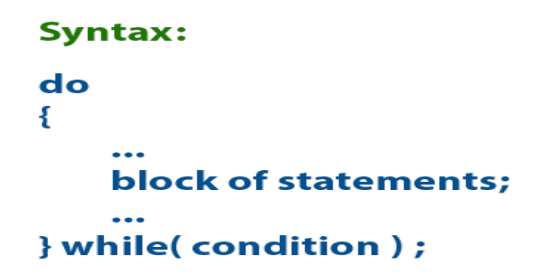

FIG-14: do while loop

#### **(2.3.8) Decision Making**.

 **1.** if-else: An if statement on its own would perform a sequence of statements whenever a condition evaluates to true, and otherwise will not.

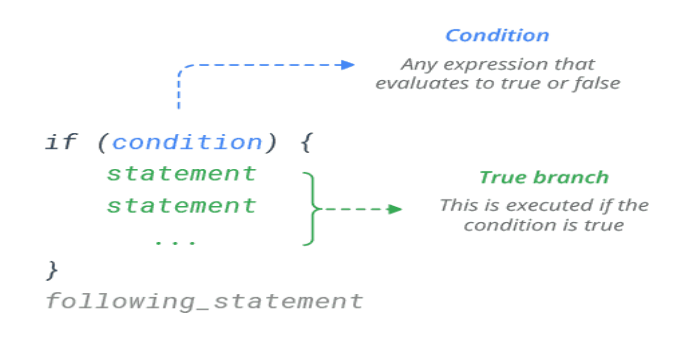

FIG-15: if-else

**2.**Nested-if: The if expression that would be the subject of someone else if or else is known as a nested if. If statements may be nested, therefore if statements may be nested as well.

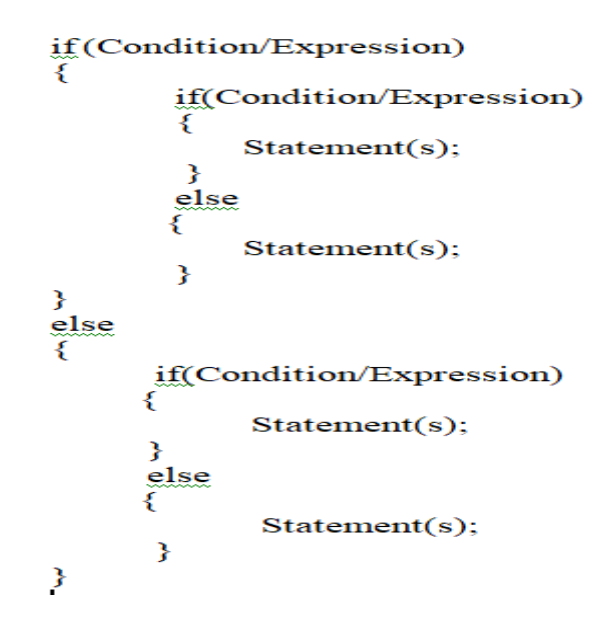

FIG-16: Nested if-else

**3.** Switch-Case -A multiway branching statement is known as a switch statement. By providing a straightforward mechanism to assign execution to various sections of script up to the value of an expression, it eliminates the confusion caused by switch statements.

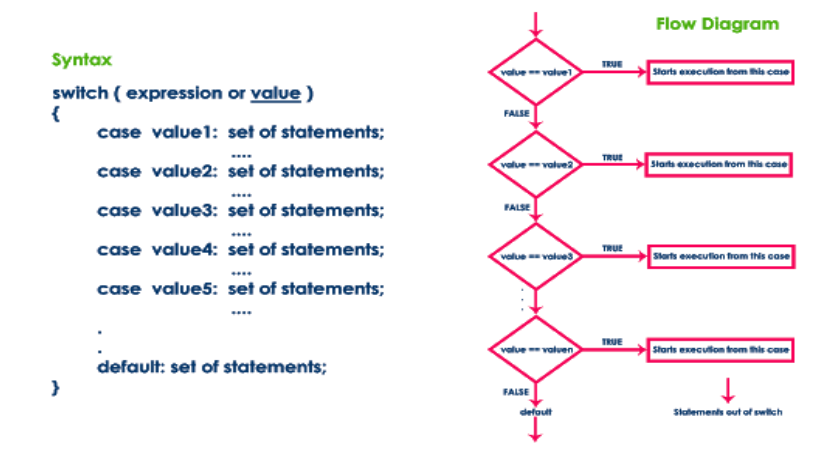

FIG-17: Switch Case

**4.** Jump- break, continue, and return are all supported by Java's jump statement. Control is transferred to other parts of the programme in these three phrases.

Break-A frequent usage of break is to quit a loop or to go to a different section of code inside a loop.

Continue-If forcing an initial execution of a loop may be helpful, do so. In other words, when you execute the for loop in this instance, you should continue executing the loop, but not process the rest of the script in the loop body this time around.

Return-With the return statement, you may specify that a method should exit. For instance, if a method causes a control process to transferring back to the caller, it means the method will cause the called method to return.

#### **(2.3.9) Static Variable**

In addition to the static variables described above, there are also static class variables which are shared by all the objects of either the class and which may be accessed using the class name.

#### **(2.3.10) Non-Static Variable**

A non-static variable is sometimes termed an instance variable, since every instance of a class is a separate variable from the static members of the class.

#### **(2.3.11) Classes and Objects**

Class-A class is a blueprint or template for creating things from which users derive user-defined capabilities. All things of one type have the same attributes or methods. Class declarations may comprise the following elements in this order::

- **1.** Modifiers
- **2.** Class name
- **3.** Superclass (if any)
- **4.** Interfaces (if any)
- **5.** Body: The class body surrounded by braces, { }.

Objects are fundamental in object-oriented programming because they correspond to physical things in the actual world. Let's use an example: A shopping system that utilises the internet may feature such terms as "shopping cart", "customer", and "product".

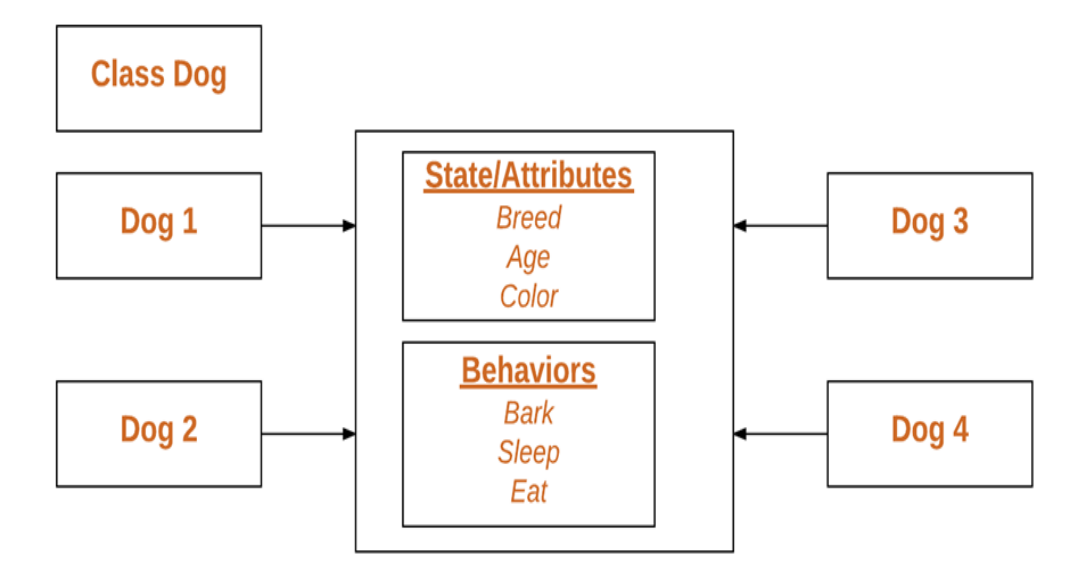

FIG-18: Class and Objects

#### **(2.3.12) Access Modifiers**

Class, function Object() { [native code] }, variable, function, and data member scope may be restricted using Java's access modifiers. Four different kinds of access modifiers, with the suffix "Default", "Private", "Protected", and "Public" are available in Java.

#### **(2.3.13) Packages**

Classes, sub packages, and interfaces may be safely and accurately packed within Java packages.

- 1. Name clashes are prevented through packages.
- 2. makes class, interface, enumeration, and annotation search and use simpler.
- 3. Making regulated access available
- 4. Packages encapsulate data (or data-hiding)

.Built-in Packages-java.lang,,java.io,java.util,java.applet,java.awt and java.net:.

#### **(2.3.14) Inheritance**

The way in which one class may inherit the characteristics (fields and methods) with another class is found in Java's implementation of a class inheritance.

Types of Inheritance in Java:

- **1.** Single Inheritance
- **2.** Multilevel Inheritance
- **3.** Hierarchical Inheritance
- **4.** Multiple Inheritance (Through Interfaces)
- **5.** Hybrid Inheritance (Through Interfaces)

### **(2.3.15) Constructors**

The state of an object is initialised using constructors. A function Object () { [native code] }, like other methods, also includes statements that are performed when the object is first created.

The different kinds of constructors include:

- **1.** A function Object() { [native code] } with no parameter is called a "no-argument function Object() { [native code] }."
- **2.** Parameterized function Object() { [native code] } is also known as a function Object() { [native code] } with parameters.

### **(2.3.16) Interfaces**

Methods and variables in an interface must be specified as abstract by default (with method signature, no body). An interface just states how that class must do; it does not dictate how it does it. it is the class's blue print.

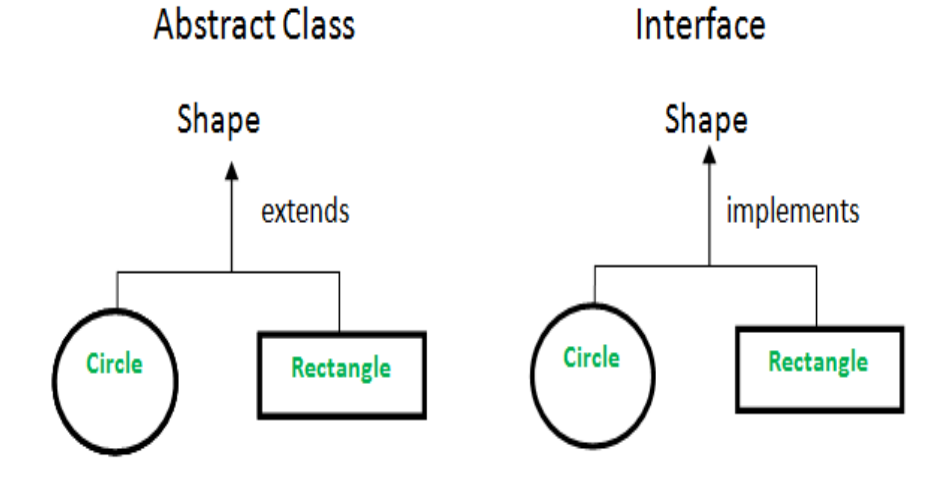

FIG-19: Abstract class and Interface.

#### **(2.3.17) Abstraction**

Data Abstraction is indeed the feature that gives you the ability to present just the necessary information to the user. Unimportant or unimportant factors are not made apparent to the user. When looking at cars, people see them as vehicles rather than separate components.

#### **Abstract classes and methods**

An abstract class is created having the abstract keyword defined inside it.

An abstract method is a method which is explicitly marked as such, yet has no implementation.

#### **(2.3.18) Encapsulation**

To encapsulate data is to enclose it inside a single unit. The means through which code and data are connected is the mechanism. Another benefit of encapsulation is

- **1.** Data hiding.
- **2.** It enhances flexibility.
- **3.** Reuse
- **4.** The testing of code is simple.

#### **(2.3.19) Runtime Polymorphism**

At the moment the call happens, Java uses the property of the object being referenced to to decide which version (superclass/subclasses) of that function is to be performed. Thus, runtime polymorphism is the process by which a decision is made at runtime and this occurrence is termed runtime polymorphism.

#### **Overloading in Java**

Some methods have almost the same identity, but have various signatures, based on number of input arguments, whether the input parameters are of a certain type, or both.

#### **Overriding in Java**

Subclassing and overriding are two key concepts in object-oriented programming.

#### **Week-3**

#### **(2.3.20) Collections**

The collection of a items is made up of any set of independent things that are displayed as a singular body. The "Collection Framework" is an additional framework in Java that houses all of the collection classes & their associated interfaces in Java SE 1.2.

#### **(2.3.21) Iterators**

In the Collection Framework in Java, iterators are used to obtain items one at a time. Three iterators are involved.

- **1.** Enumeration-To be able to get the items of older collections (Vector, Hash Table), one must utilise an enumeration.
- **2.** Iterator- it may be applied to any Collection object; it is universal since it can be used with iterators. Because we use the Iterator, we can both read and delete data using it.
- **3.** ListIterator-It can only be used on collection types like ArrayList, LinkedList, and the like that implement List.

#### **(2.3.22) ArrayList**

Arrays may be found in the java.util package, which belongs to the collection framework. It is Java's dynamic array.

#### **(2.3.23) HashMap**

Since Java 1.2, HashMap<K,  $V$  is a component of Java's collection. It implements this same Map interface of Java's Map interface. The keys (or values) are organised into pairs (known as key-value pairs), and the keys may be accessed by an index that is of a different kind (e.g., an Integer).

#### **(2.3.24) Sets**

The java.util.Set interface extends the java.collections.Collection interface, offering an unsorted collection of objects that do not permit duplicate values. designated Sets in Java Collections.

- **1.** HashSet
- **2.** Enum Set

#### **(2.3.25) Exception Handling**

Exception was an unexpected or unwelcome occurrence that happens during the running of a programme. For example, a faulty router is an exception that may happen in a computer network. Exception handling is a method to manage runtime failures, such as the ClassNotFoundException, IOException, or SQLException. Exception handling's fundamental benefit is to preserve the usual operation of the application..

#### **(2.3.26) File Handling**

Java's java.io package provides you with practically every I/O class you'll need to use in Java. The source and destination of these many streams represents an input and an output. In the java.io package, you may use streams to store many kinds of data, including simple values, objects, localised characters, and more.

A stream is a series of data. As I learned to my regret, there are two sorts of streams:

Source − The source to which you will be reading data.

An Output Stream is needed to output data to a location. The 8-bit bytes that are read and written using Java bytes streams are utilised for input and output. A stream may be described as a succession of data that you may read and write. Input Stream: Used to read from an origin and to read from a destination.

#### **Week-4**

#### **(2.3.27) JDBC**

It is known as Java Database Connectivity (JDBC) in Java. JDBC is really a Java API that allows you to establish a connection and run a query on a database. The ability to use JavaSE is an element of the Java SE platform (Java Standard Edition). The JDBC API connects to the database via JDBC drivers. The four driver types are

- **1.** JDBC-ODBC Bridge Driver,
- **2.** Native Driver,
- **3.** Network Protocol Driver, and
- **4.** Thin Driver

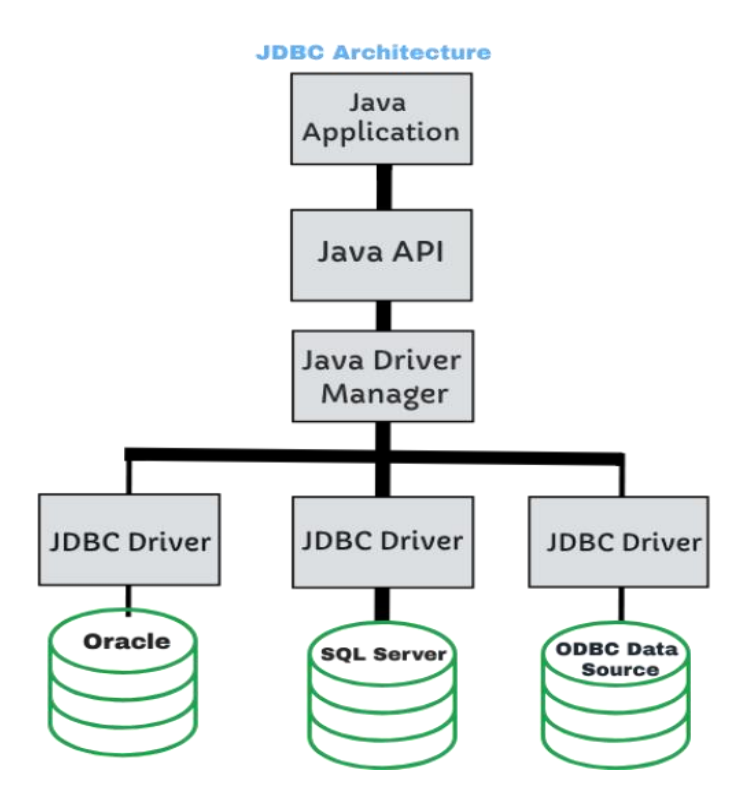

FIG-20: JDBC Architecture

We may use JDBC APIs to connect to any relational database and get tabular data contained in it. The JDBC API enables us to save, retrieve, update, and remove information from the database. It is similar to the functionality given by Microsoft's ODBC.

#### **(2.4) Web UI And Datasource**

**Week-5**

#### **(2.4.1) HTML**

A standard markup language for online publications, the Hypertext Markup Language, or HTML, is known as HTML. Cascading Style Sheets (CSS) and programming languages like as JavaScript may be used to help. HTML documents are served by the web server or local storage, and the browser renders the Html files creating multimedia web pages.

- 1. HTML is an abbreviation for the term Hyper Text Markup Language.
- 2. The HTML markup language is the standard means of constructing Web pages.
- 3. The framework of such a Web page is described by HTML.
- 4. HTML is made up of many components.
- 5. HTML components guide the browser in displaying the material

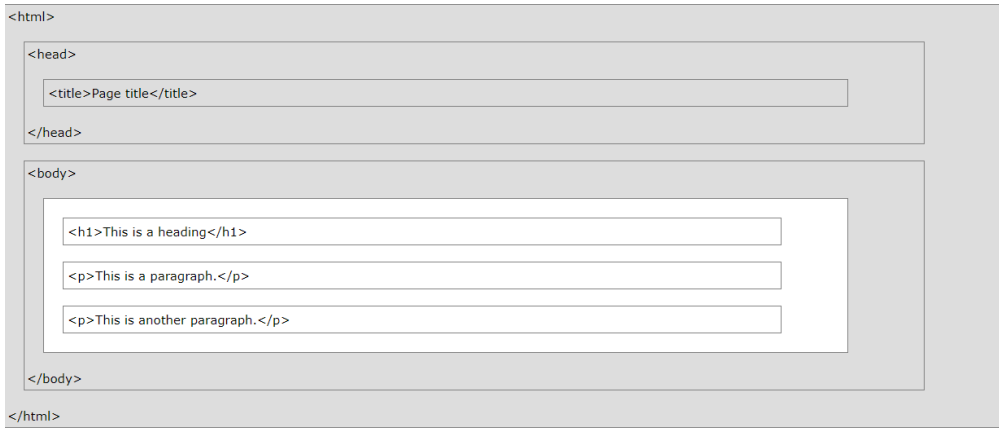

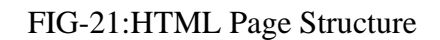

## Table-2: Basic HTML Tags

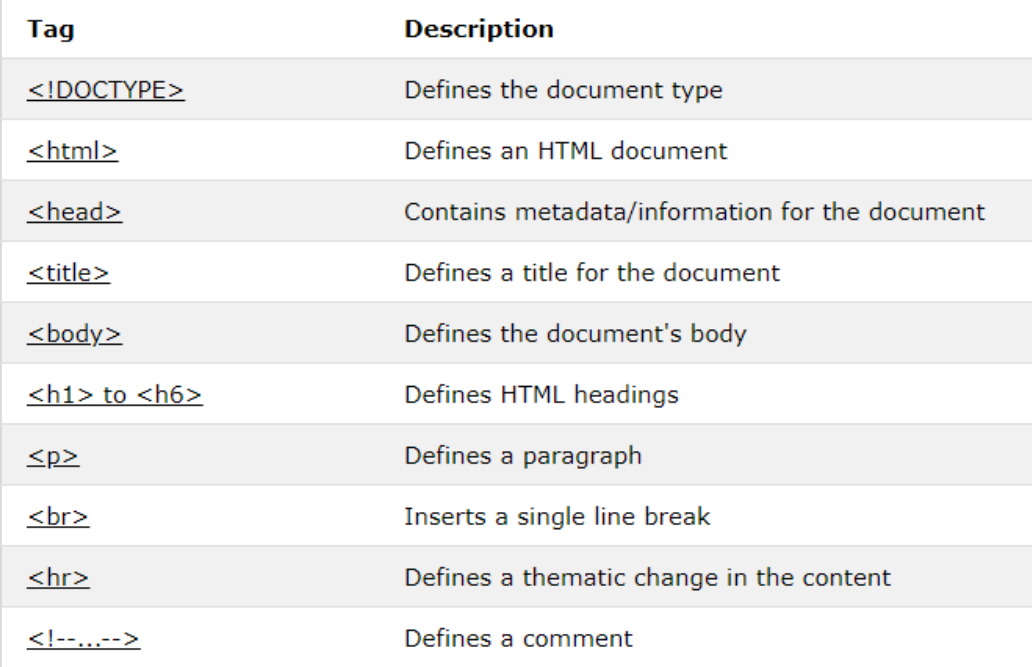

## Table-3: Input and Form Tags

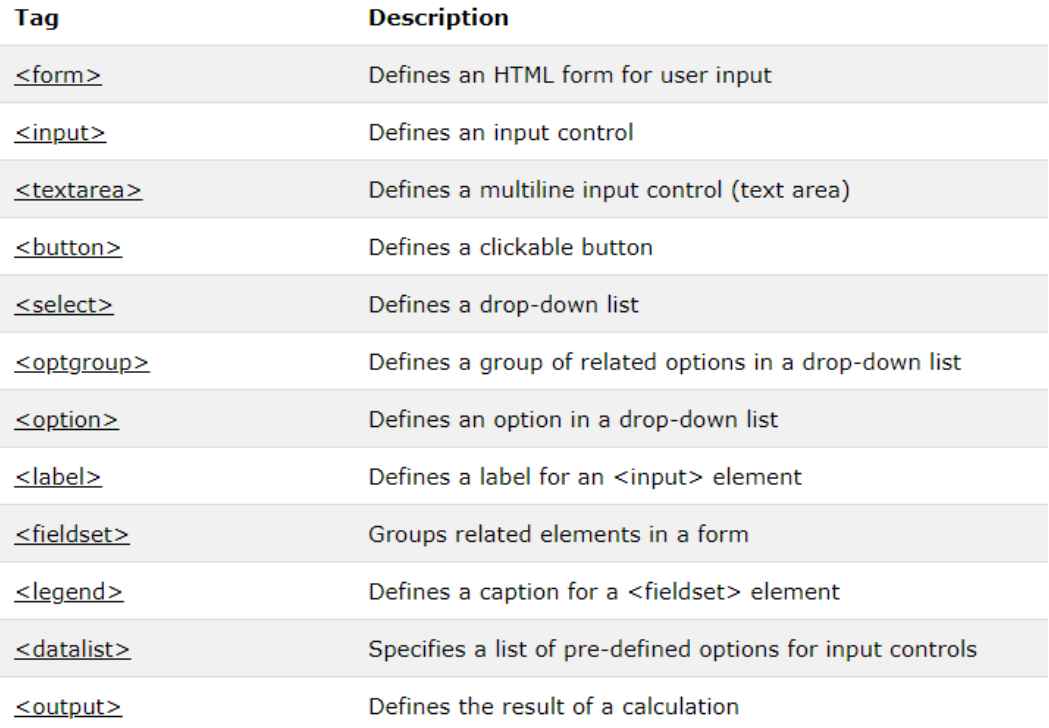

## Table-4: Table Tags

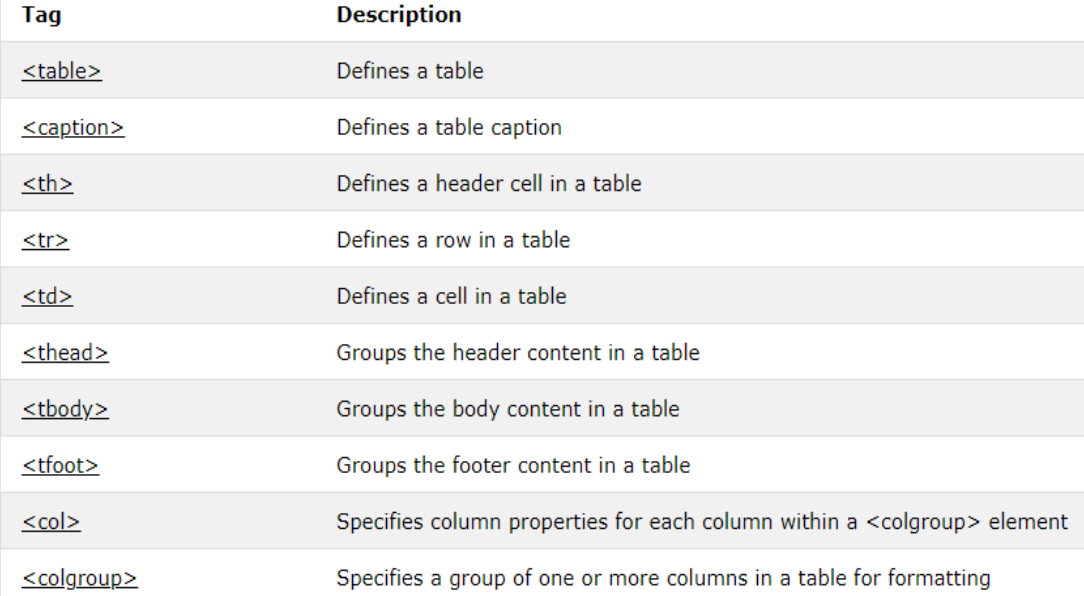

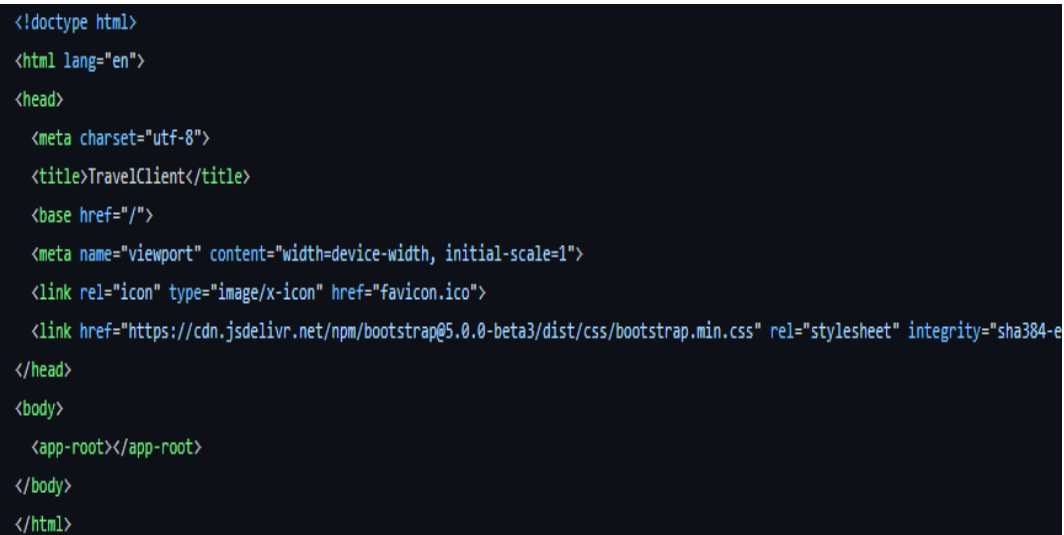

FIG-22: Sample of HTML code

#### **(2.4.2) XML**

Like HTML, but without specified tags to utilise, XML is a mark - up language that is quite similar to HTML. You, however, establish your own tags with your unique requirements in mind.

```
<?xml version="1.0" encoding="UTF-8"?>
```
A small business has one department. That department has one employee. The employee details is given in the table below.

Parent Element is "Department"

Employee

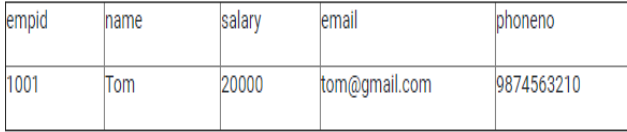

```
<Department>
<Employee>
    <empid>1001</empid>
    <name>Tom</name>
    <salary>20000</salary>
    <email>tom@gmail.com</email>
    <phoneno>9874563210</phoneno>
</Employee>
</Department>
```
FIG-23: Basic XML Document

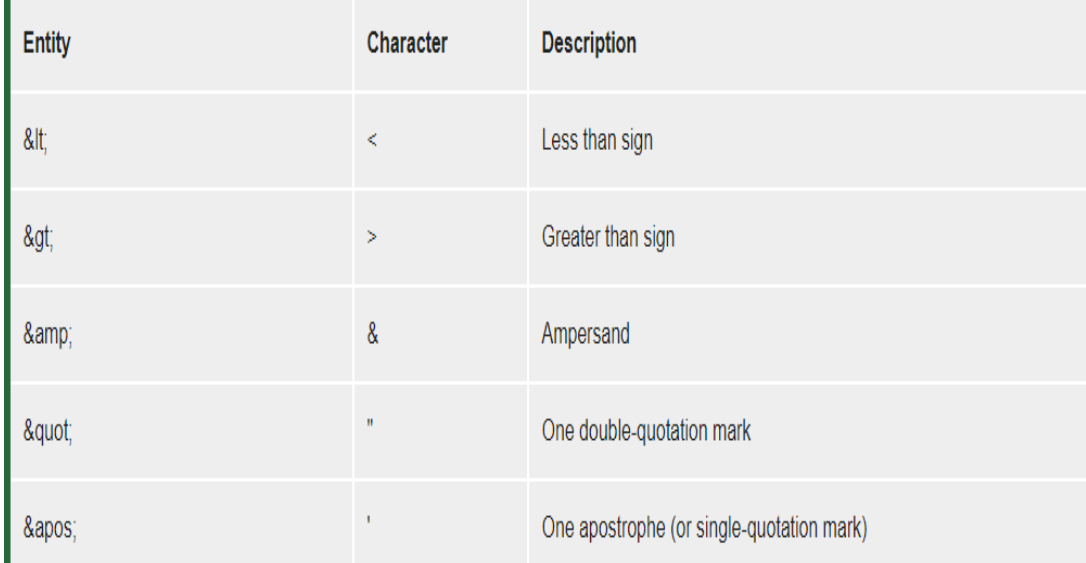

#### Table-5: Entities

#### **(2.4.3) JSON**

JSON is a common text-based format used to express structured data whose format is defined using JavaScript object syntax. It is often used in online applications for conveying data.

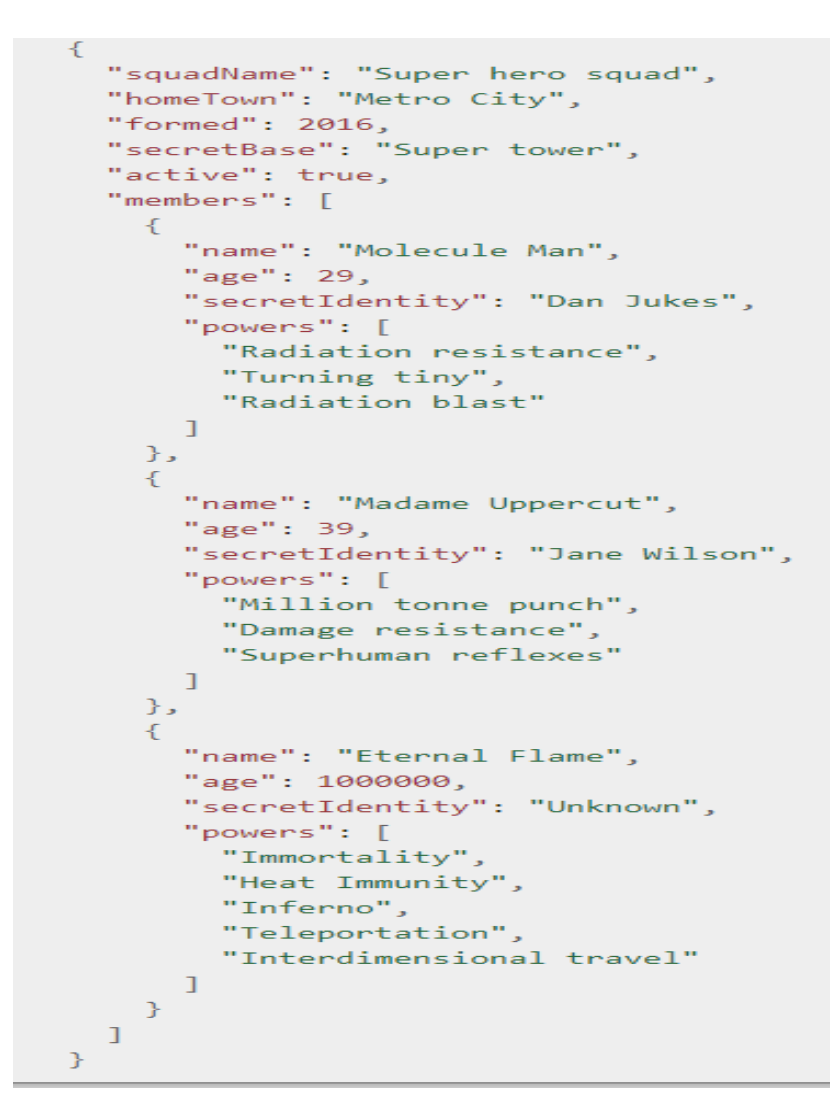

FIG-24: JSON Sample

#### **Week-6**

#### **(2.4.4) JavaScript**

JavaScript is a language in which both interpreted and just-in-time compilation are possible. Because of its widespread usage on the Web, but also in a variety of other non-browser settings, such as Node.js, Apache CouchDB, and Adobe Acrobat, JavaScript is sometimes referred to as a scripting language.

#### Table-6: Data Types

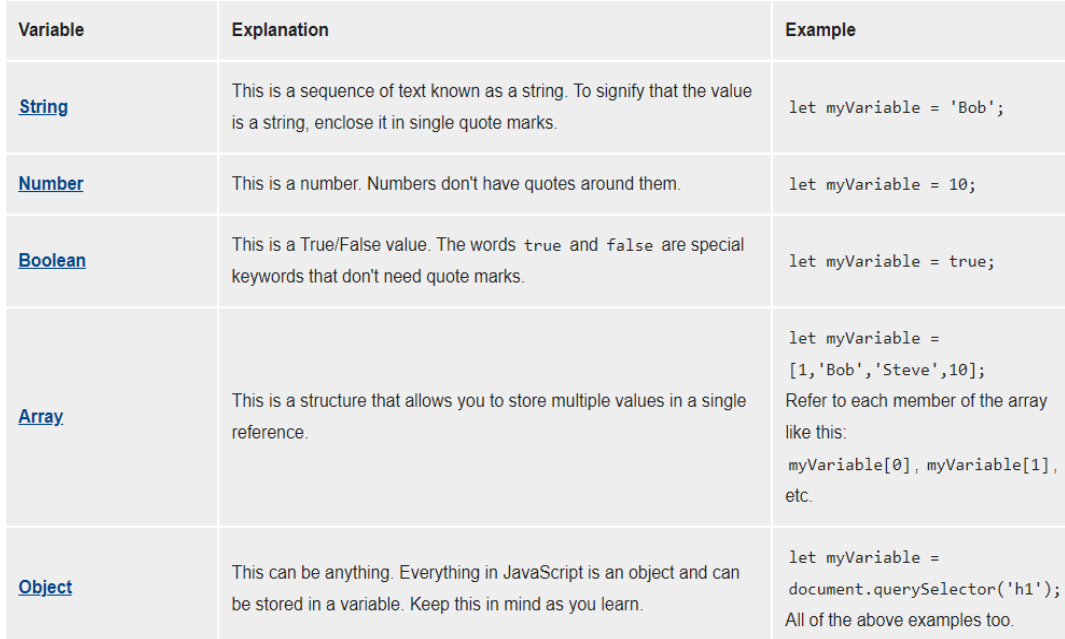

the four main data structures that JavaScript supports are:

1.Arrays of sequential integers, such as ["one","two","three"]

2. {firstName:"Tom", lastName:"Smith"} are JS records, which are similar to JavaScript objects, such as {firstName:"Tom", lastName:"Smith"}

3.For instance, you may see something like the following when loading in a map: {"one":1, "two":2, "three":3}

4.To the entity tables, entity records are special maps that have an ID (or primary key) slot for each.

| // program to format the date<br>// get current date<br>$let$ currentDate = new Date();                                     |
|----------------------------------------------------------------------------------------------------|
| // get the day from the date<br>$let day = currentDate.getDate()$ :                                                         |
| // get the month from the date<br>$11 + 1$ because month starts from 0<br>$let month = currentDate.getMonth() + 1;$         |
| // get the year from the date<br>let year - currentDate.getFullYear();                                                      |
| // if day is less than 10, add 0 to make consistent format<br>if (day $< 10$ ) {<br>$day = '0' + day;$<br>÷.                |
| // if month is less than 10, add 0<br>if (month $< 10$ ) {<br>month = $'0'$ + month:<br>÷.                                  |
| // display in various formats<br>const formattedDate1 = month + $'/'$ + day + $'/'$ + year;<br>console.log(formattedDate1); |
| const formattedDate? = month + '_' + day + '_' + year:                                                                      |

FIG-25: JavaScript Sample

## **Week-7**

## **(2.4.5) CSS**

In short, CSS is the programming that is used to style online content. The design of HTML is not a language of programming, as with CSS. You aren't using HTML either. Cascading Style Sheets (CSS) is a style sheet language. CSS is what you are using to style HTML elements based on their specific elements.

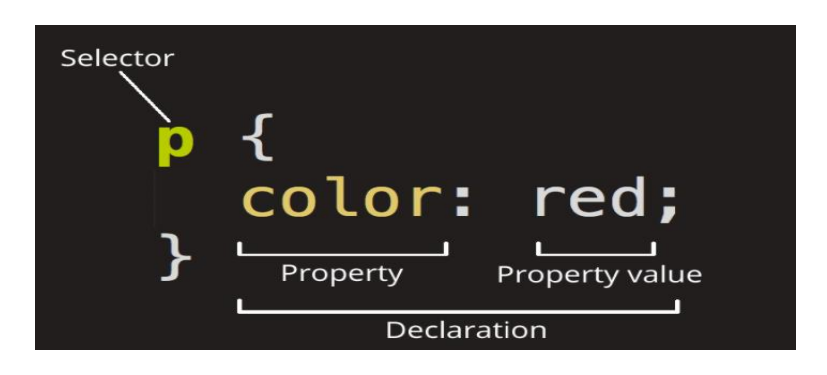

FIG-26: CSS

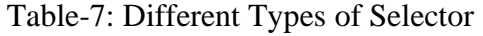

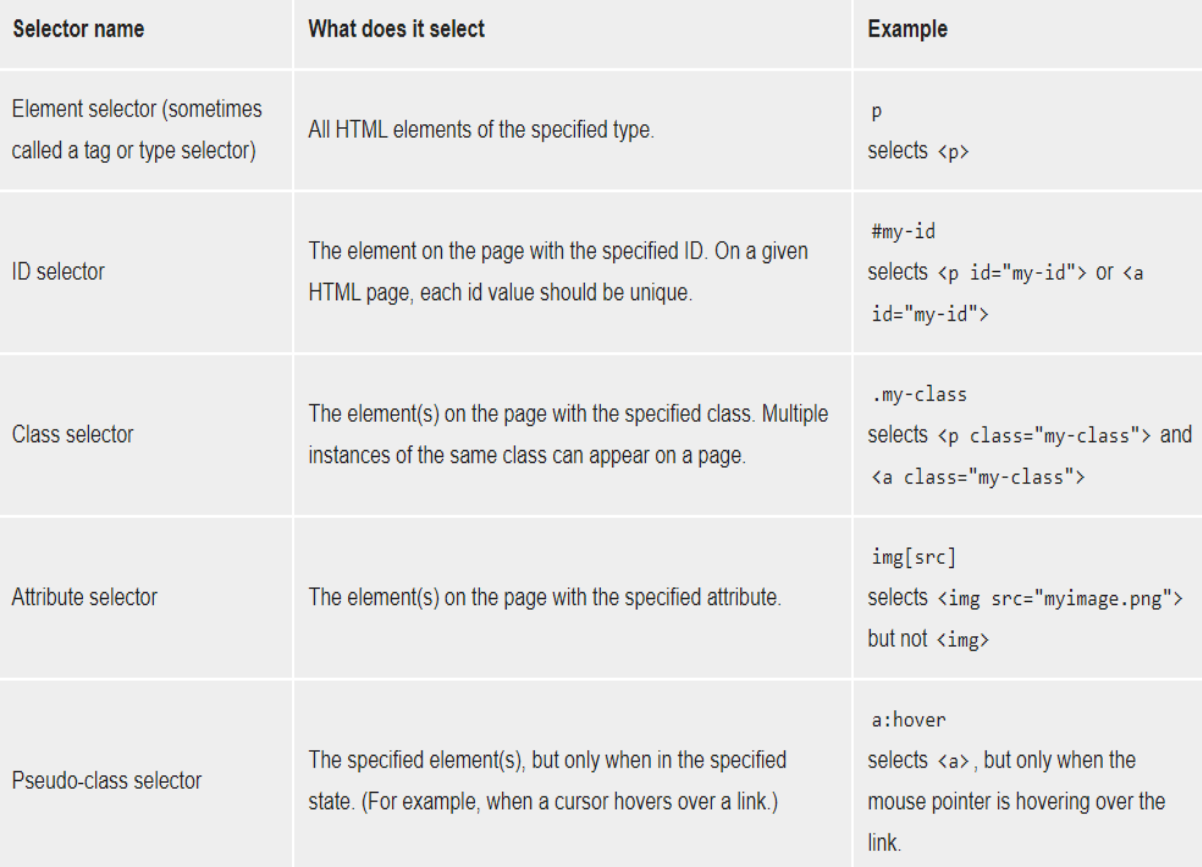

Use of CSS is for web pages, and among other things, it incorporates design, layout, and various display preferences and standards for different screen sizes.

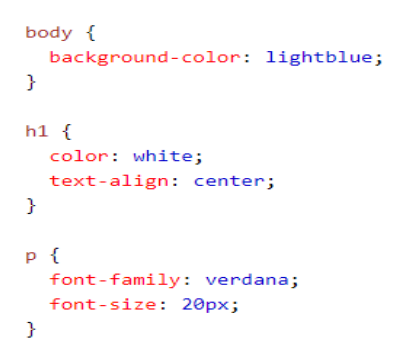

FIG-27:CSS Sample

#### **(2.4.6) Bootstrap**

Responsive, mobile-first web development is supported by the free and open-source Bootstrap framework. Design patterns including typography, forms, buttons, navigation, and other interface components may be found in this tool.

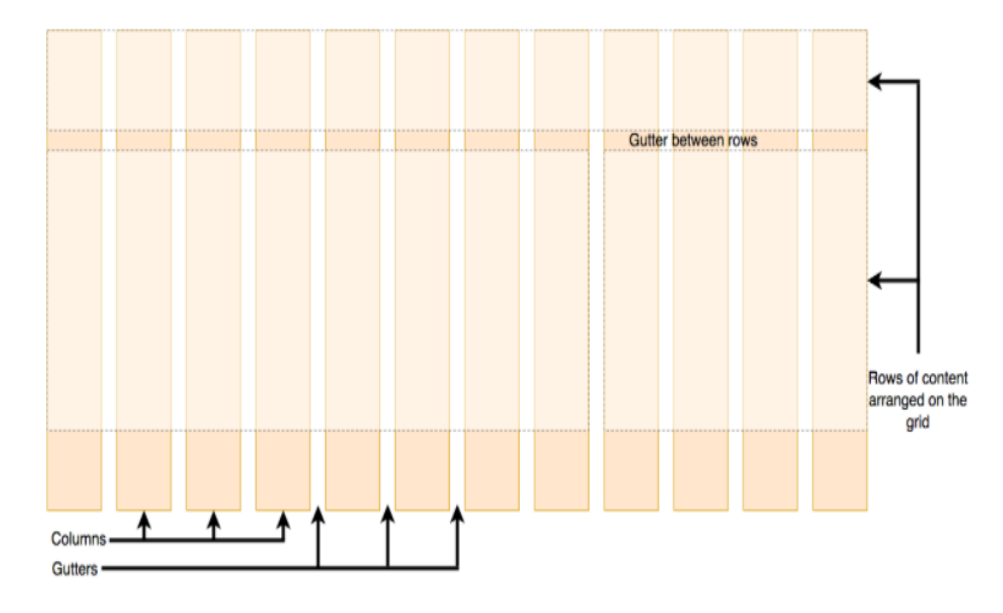

FIG-28: Grid System

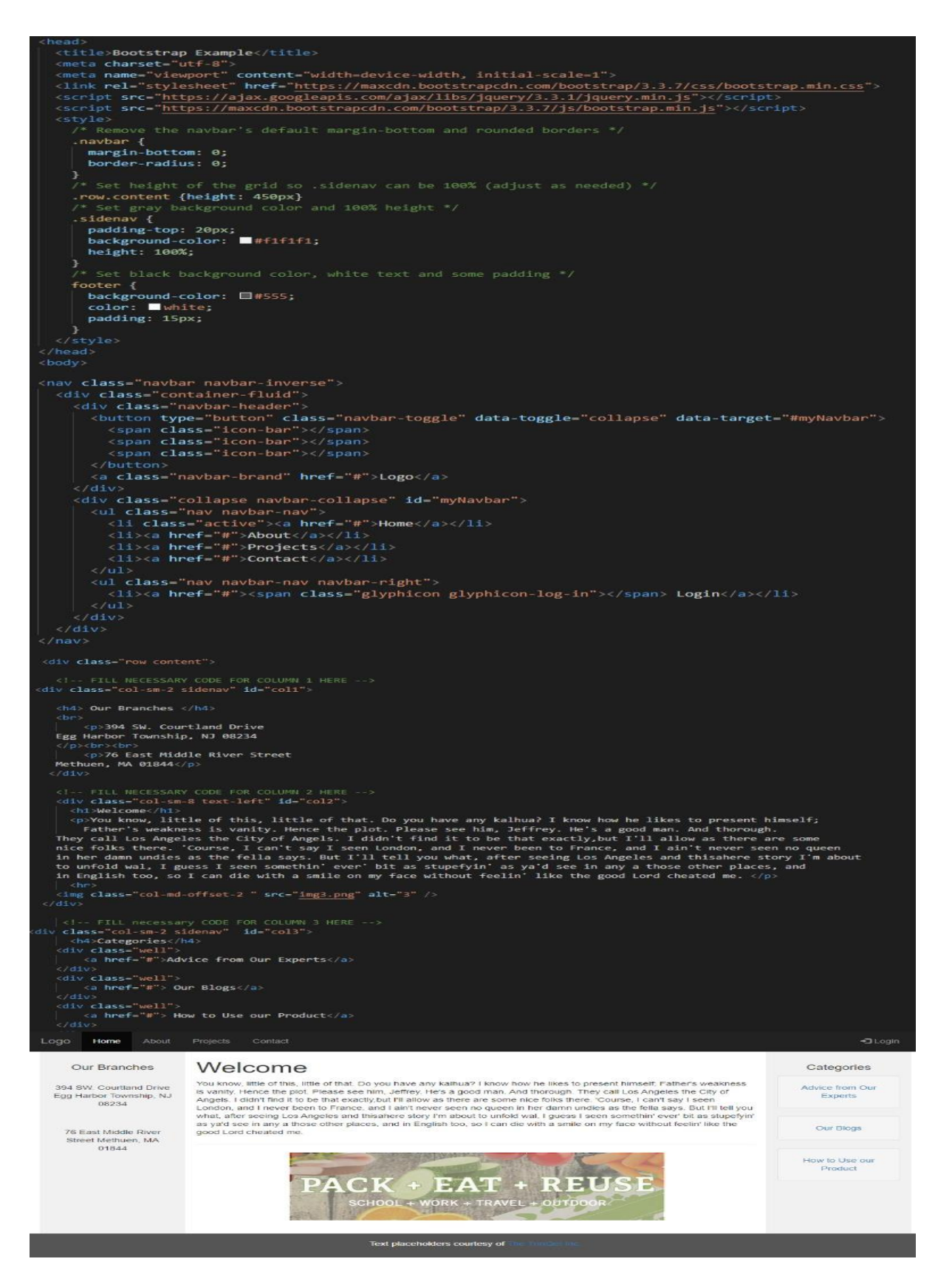

FIG-29: Bootstrap Sample

#### **Week-8**

#### **(2.4.7) SQL**

Microsoft SQL Server is a relational database management system created by Microsoft. The main role of a database server is to store and retrieve data for other software programmes as needed. Some of the SQL components include:

- 1. Statements and questions are made up of clauses, which are also constituents. This is (in some circumstances) optional.
- 2. In addition to expressions, which may return scalar numbers or tables made up of rows and columns of data, you may use expressions which yield more complex results.
- 3. Predicates, which define criteria that may be examined in SQL to determine whether the logic evaluates to 3VL (true/false/unknown) or Boolean truth values, and that are used to limit the impact of statements and queries, or to steer the course of execution.
- 4. A query is a tool used to search for data that you want, depending on certain parameters. In terms of SQL, this is a critical factor.
- 5. Persistent statements, which might regulate transactions, programme flow, connections, sessions, or diagnostics, or alter schemata and data.

#### **(2.4.8) SQL Manipulation**

The restrictions that are applied to the values of particular columns are called column constraints.

- 1. Using the PRIMARY KEY constraint allows you to identify a single row.
- 2. UNIQUE columns include values that are unique to each row.
- 3. Only columns with a value are required to be of type NOT NULL.
- 4. The DEFAULT column will have a default value if no value is supplied when it is created.

A new table is created in a database when you issue the command "CREATE TABLE". Incorporating this feature enables one to identify and label the table and each column inside it.

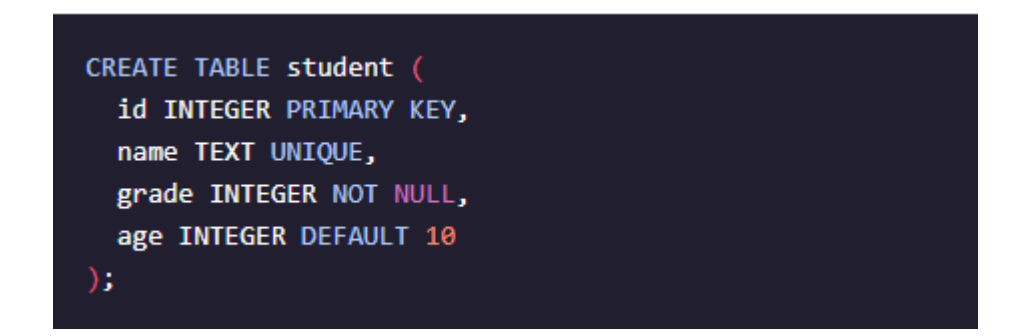

FIG-30: Create Table

Inserting new records (rows) into tables is done using the INSERT INTO command. In other words, it has two distinct states:

- 1. Insert the content into the columns in the correct sequence.
- 2. Use "Name" columns instead.

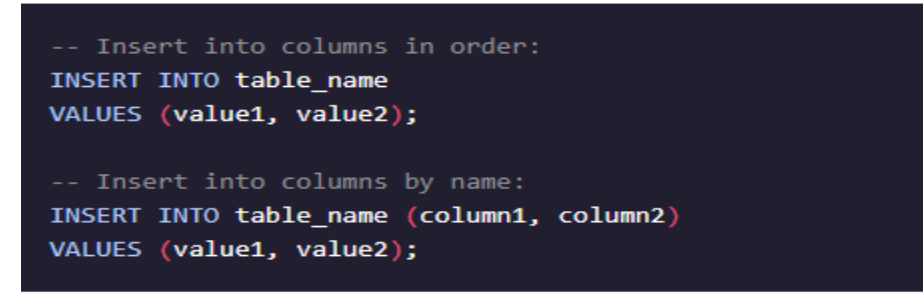

FIG-31: Bootstrap Sample

To alter all columns of an existing table, use the ALTER TABLE statement. It is often used in combination with the Create COLUMN clause to introduce a new column.

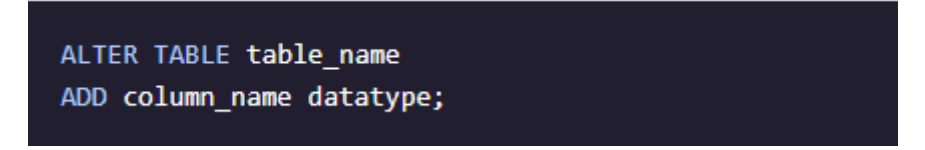

FIG-32: Alter Table

To remove records (rows) in such a table, use the DELETE command. In this example, the WHERE clause is used to determine which record(s) should be destroyed. All records will be erased if the WHERE clause is removed.

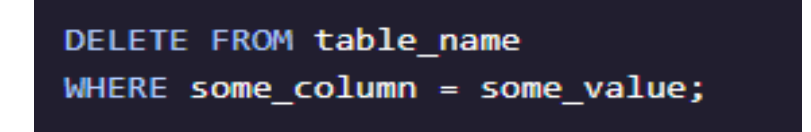

#### FIG-33: Delete Statement

#### **(2.4.9) Queries**

A SELECT query including the keyword SELECT\* retrieves all columns from the table referenced in the result set. This query will return all of the movies' columns and records (rows).

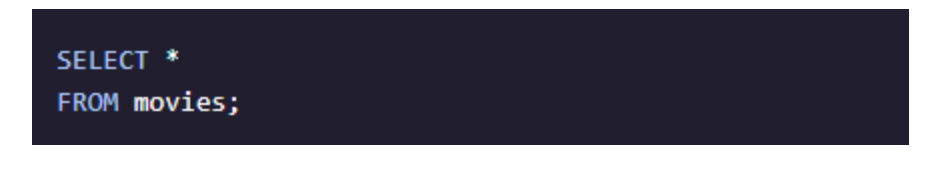

FIG-34: Select Statement

Where is used to restrict the number of rows (records) that meet a certain criterion. Every records in which the pub year is 2017 will be returned by the query.

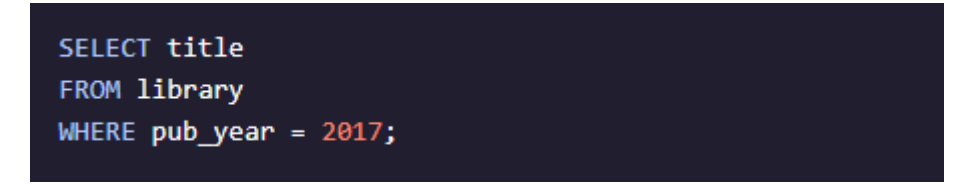

FIG-35: Where Clause

You may use the BETWEEN operator to restrict your search to a certain range of values. Text, integers, or date data may be in the range of values. Any movie released between 1980 and 1990 will be found in the search results.

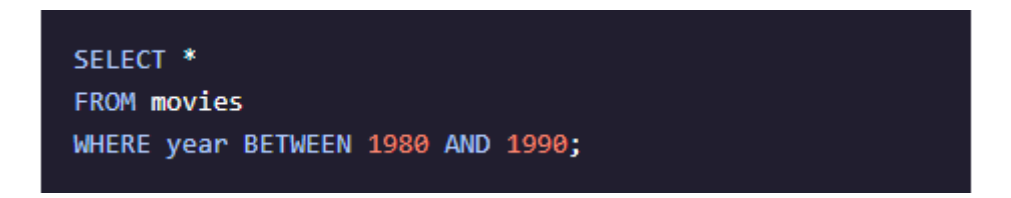

FIG-36: Between operator

You may use the ORDER BY clause to sort the result set in alphabetical or numerical order. Ordered in two ways: It may be ordered in two ways:

- 1. One may sort the results in decreasing order by using the keyword DESC.
- 2. ASC is a keyword used to sort the results in the order of increasing value (default)

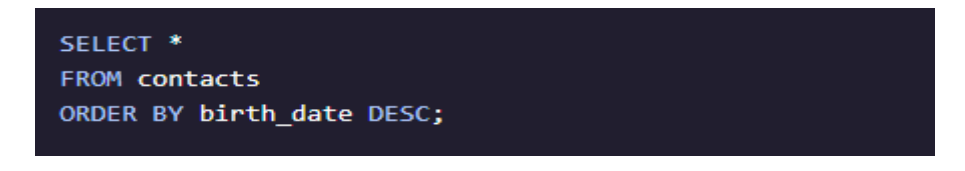

FIG-37: Order By

You may use the AND operator to evaluate several criteria. A result set may only comprise records that meet both requirements connected by AND. This query will return results for any blue vehicle that was manufactured after 2014.

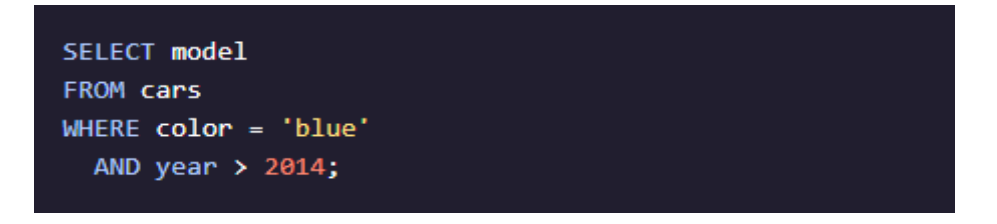

FIG-38: AND Operator

Multiple criteria may be merged using the OR operator. Records containing either the AND or the OR in their search criteria are recorded in the returned result set.

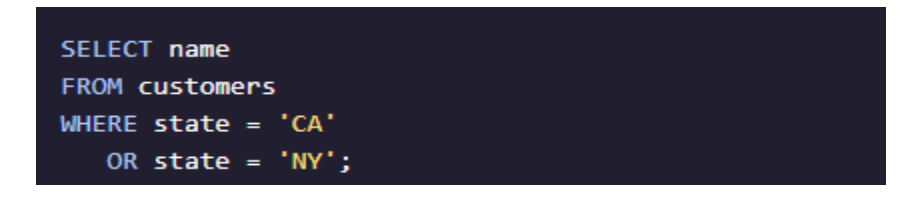

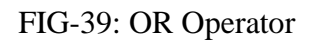

### **(2.4.10) Aggregate Functions**

Grouping entries in a sequence database by similar value over one or even more columns using the GROUP BY clause. When used with aggregate functions, it is often it is often used to get data about entries that are comparable.

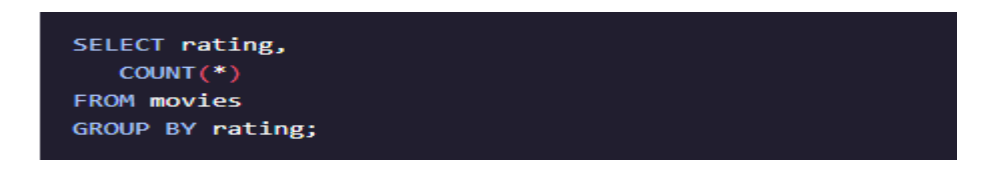

FIG-40: Group By Clause

The HAVING clause is being used to offer additional filter groups to the result set produced by the GROUP BY clause. When using aggregate functions in conjunction with aggregate functions, you may filter result sets depending on to an aggregate property.

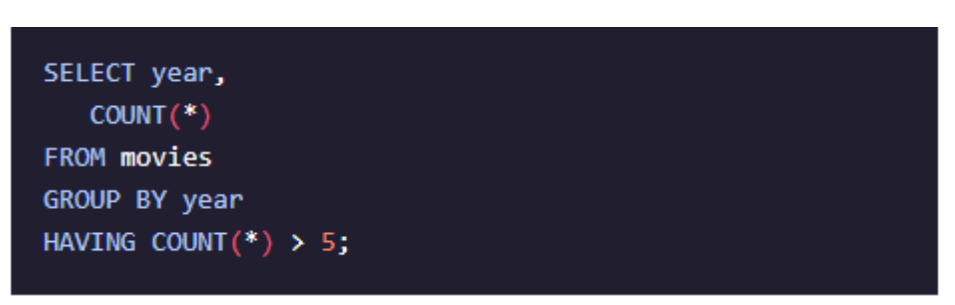

FIG-41: Having Clause

Aggregate functions calculate a number on a group of values and return one number:

- **1.** COUNT()
- **2.** SUM()
- **3.** MAX()
- **4.** MIN()
- **5.** AVG()

#### **(2.4.11) Multiple Tables**

Every record in a SQL database has a unique primary key field, since that field is used to identify each record. A main key must be populated..

| customer_id             | f_name  | I_name |
|-------------------------|---------|--------|
|                         | Abby    | Caren  |
| $\overline{\mathbf{z}}$ | Aaron   | Paul   |
| З                       | Gratian | Joseph |

FIG-42: Primary

The foreign key is indeed a reference from one table's records to the table that contains. Foreign key functionality is crucial to retain numerous records for a given row.

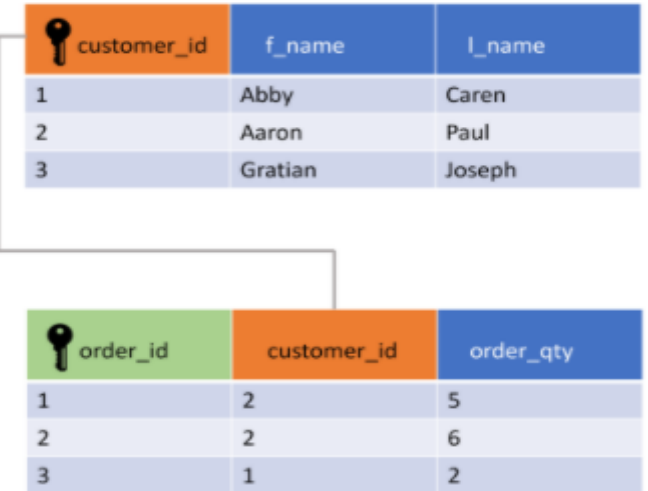

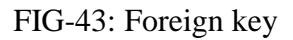

UNION is used to collect data from numerous SELECT queries and eliminate duplicates.

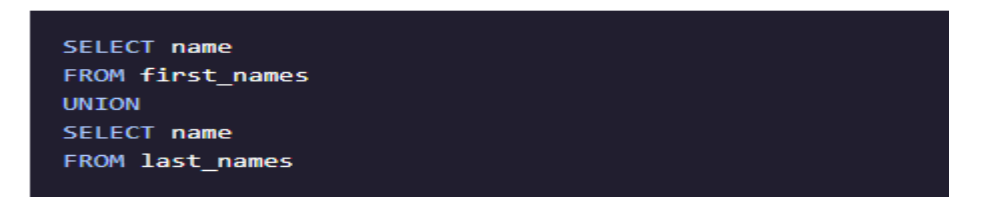

#### FIG-44: Union

A CROSS-JOIN clause has been used to connect each row through one table to each row from another, and to do so, these clauses include specific rules that govern the contents of each result set row

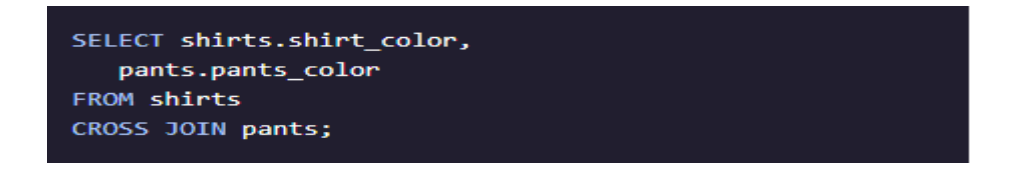

FIG-45: Cross Join Clause

Using an ON clause, results from even more than one tables may be combined to provide results based on their common column values.

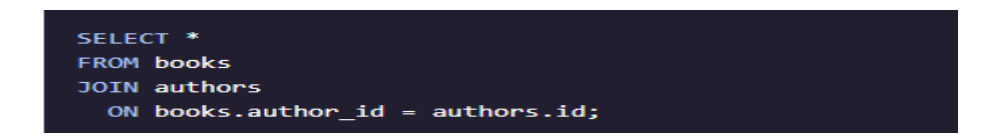

FIG-46: ON Clause

Though the join requirement is not satisfied, rows from distinct tables are combined even if the join expression has been specified. The left join retrieves every row in the left table, but only if the join condition is fulfilled, which is why NULL values are used to fill in the fields from the right table

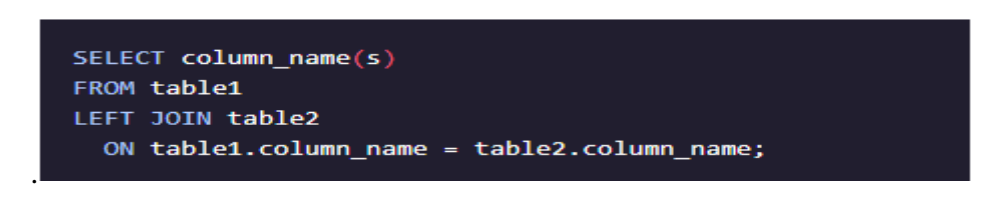

FIG-47: Join

The WITH clause stores the result of a query in a temporary table (temporary movies) using an alias. Multiple temporary tables can be defined with one instance of the WITH keyword.

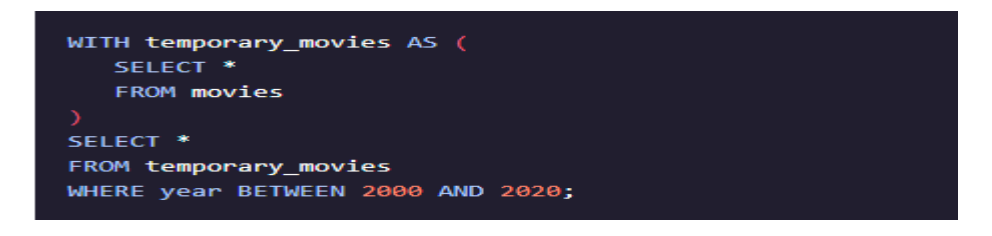

FIG-48: With Clause

## **CHAPTER-3: PERFORMANCE ANALYSIS**

Performance of Code Challenges **-**

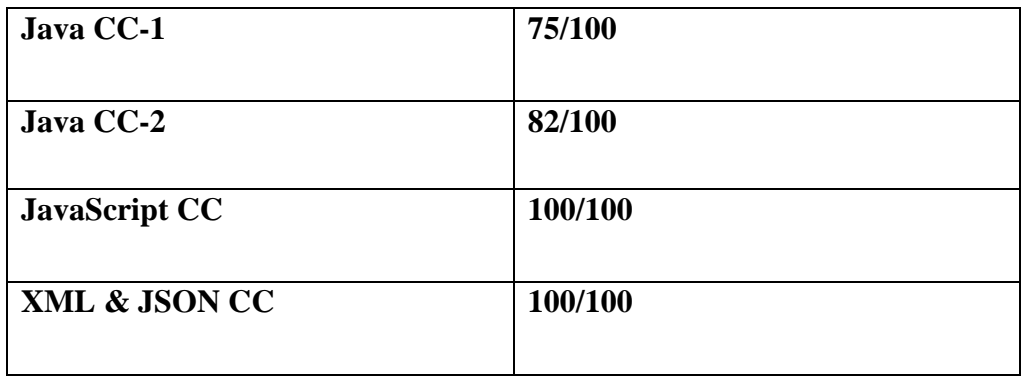

Performance of Integrated Capability Test (ICT) –

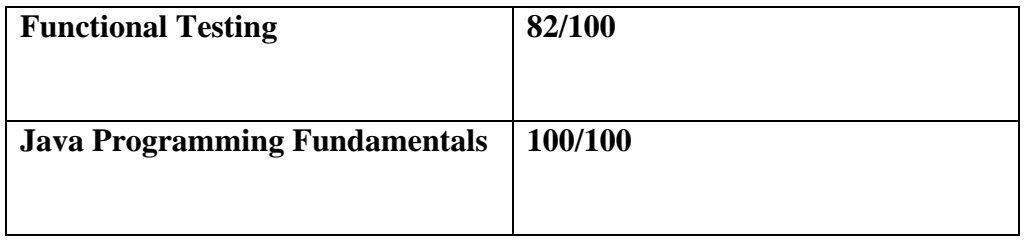

#### **CHAPTER-4: CONCLUSION**

My internship with cognizant will finish on August 16, 2021, however over these eight weeks, I have increased my expertise in many technologies.

I'd want to thank all the coaches, SMEs, mentors, and trainers that assisted me throughout my internship at Cognizant. They helped me when I was having problems, and were there to handle all of my questions. My trainer, in particular, put in additional effort and served as an intern while working to pass on all of our inquiries to the corporation's higher authorities, including any queries about scheduling or workload.

My gratitude always go to TNP Officer Mr. Pankaj Kumar and Dr. Nafis U Khan, who went above and beyond to support and help with the whole placement effort.

### **REFERENCES**

**[1]** Organization Handbook

**[2]** Organization Curriculum

**[3]** www.udemy.com

**[4]** www.geeks4geeks.com

**[5]** www.tutorialspoint.com

# final project report

#### ORIGINALITY REPORT

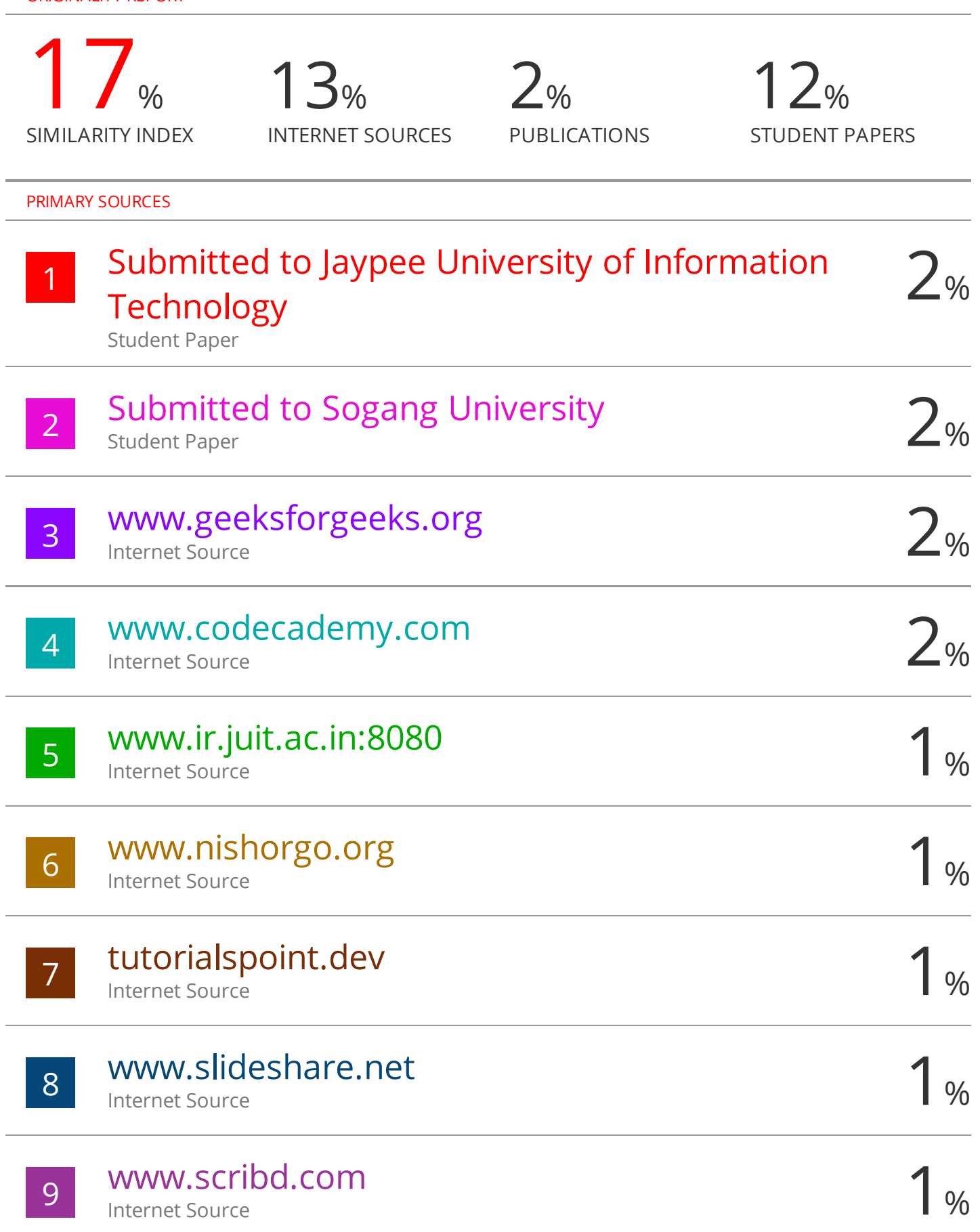

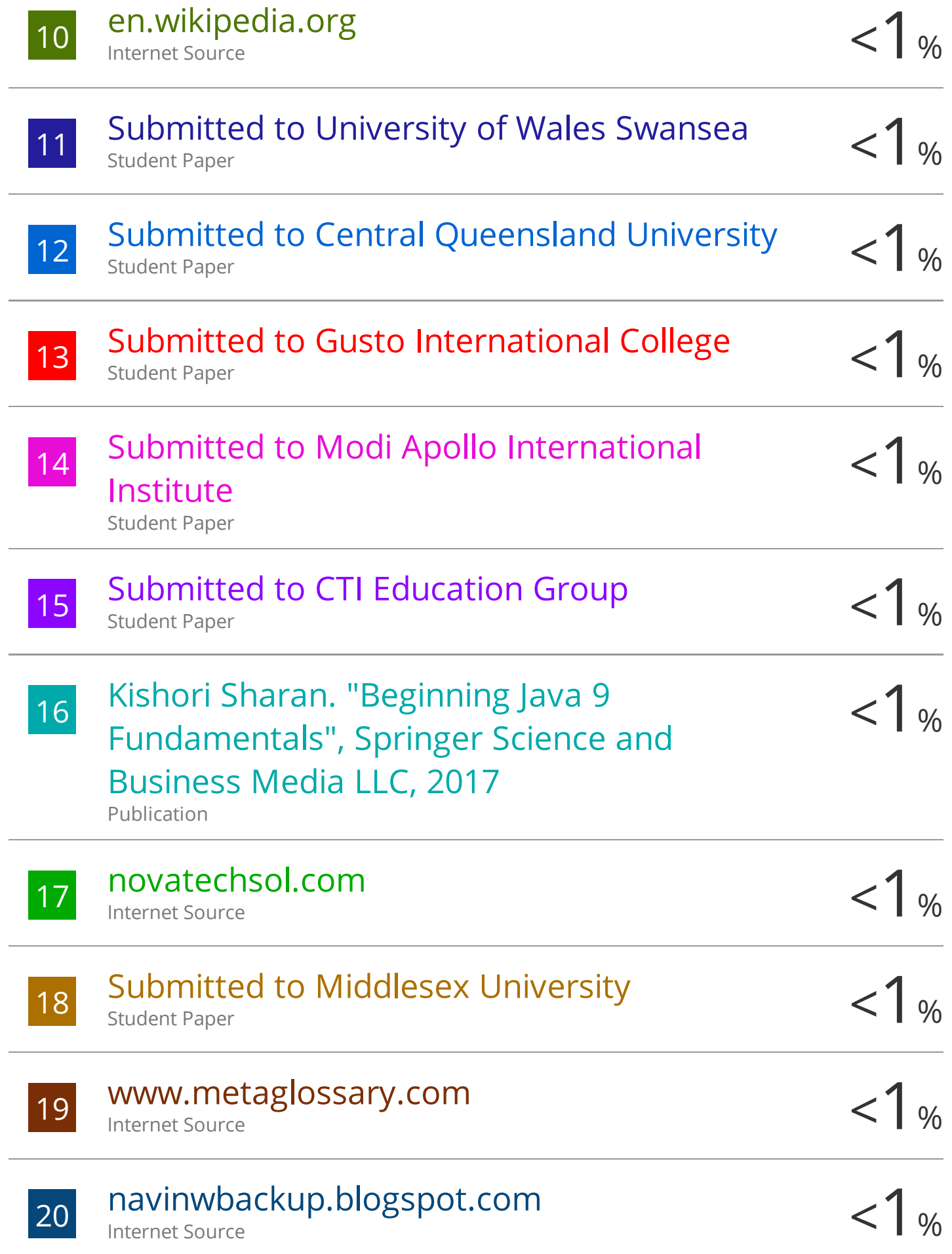

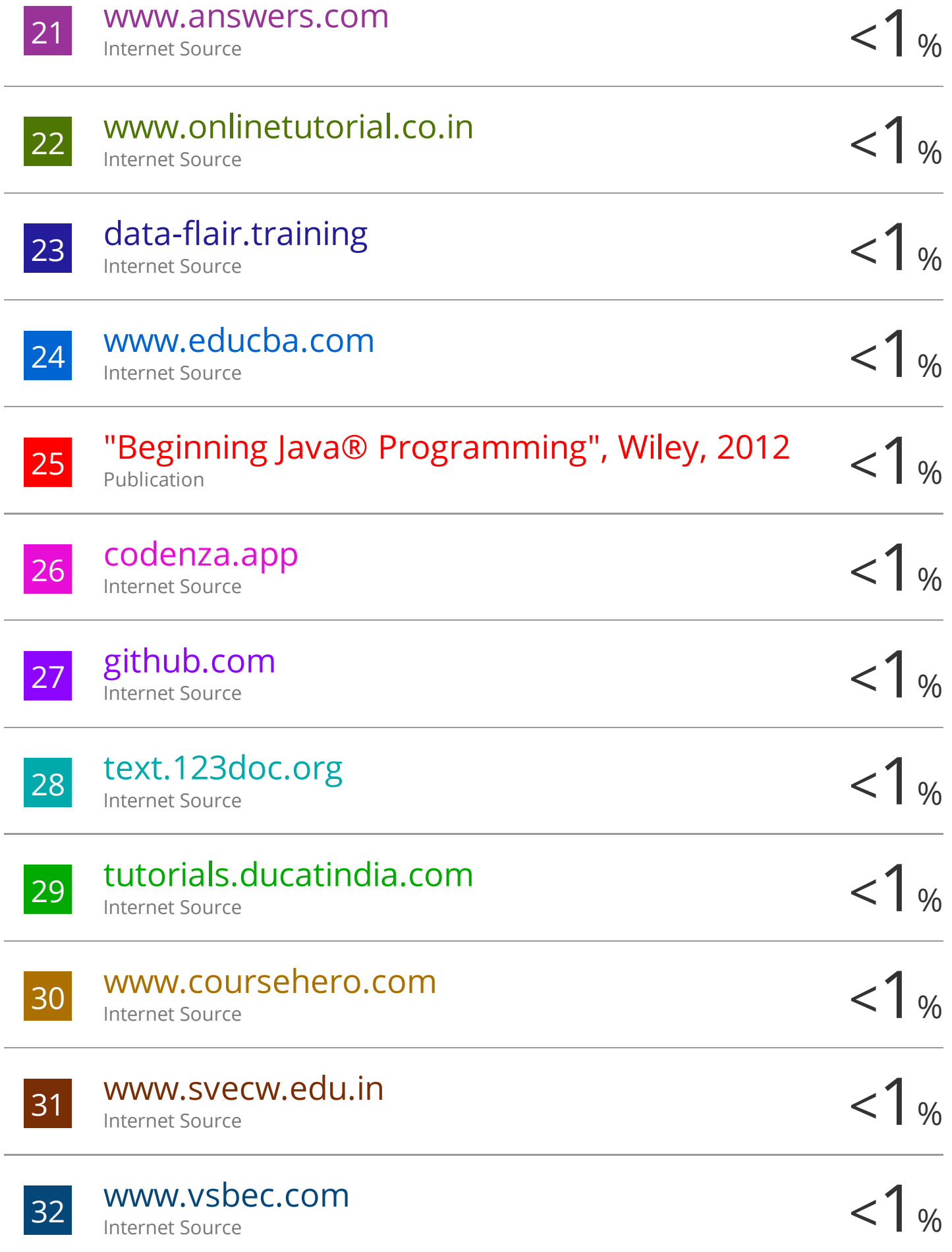

## **JAYPEE UNIVERSITY OF INFORMATION TECHNOLOGY, WAKNAGHAT PLAGIARISM VERIFICATION REPORT**

**Date: 17-06-2021** ✓

**Type of Document (Tick): PhD Thesis M.Tech Dissertation/ Report | B.Tech Project Report | Paper** 

**Name:** Sarthak Pachauri **Department:** CSE **Enrolment No** 171308

**Contact No:**7807049958 **E-mail:** psarthak01@gmail.com

**Name of the Supervisor:** Mr. Surjeet Singh

**Title of the Thesis/Dissertation/Project Report/Paper (In Capital letters):** INTERNSHIP REPORT

#### **UNDERTAKING**

I undertake that I am aware of the plagiarism related norms/ regulations, if I found guilty of any plagiarism and copyright violations in the above thesis/report even after award of degree, the University reserves the rights to withdraw/revoke my degree/report. Kindly allow me to avail Plagiarism verification report for the document mentioned above.

- − Total No. of Pages =51
- − Total No. of Preliminary pages =7
- − Total No. of pages accommodate bibliography/references =1

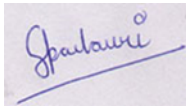

#### **(Signature of Student)**

#### **FOR DEPARTMENT USE**

We have checked the thesis/report as per norms and found **Similarity Index** at **17** (%). Therefore, we are forwarding the complete thesis/report for final plagiarism check. The plagiarism verification report may be handed over to the candidate.

**(Signature of Guide/Supervisor) Signature of HOD**

#### **FOR LRC USE**

The above document was scanned for plagiarism check. The outcome of the same is reported below:

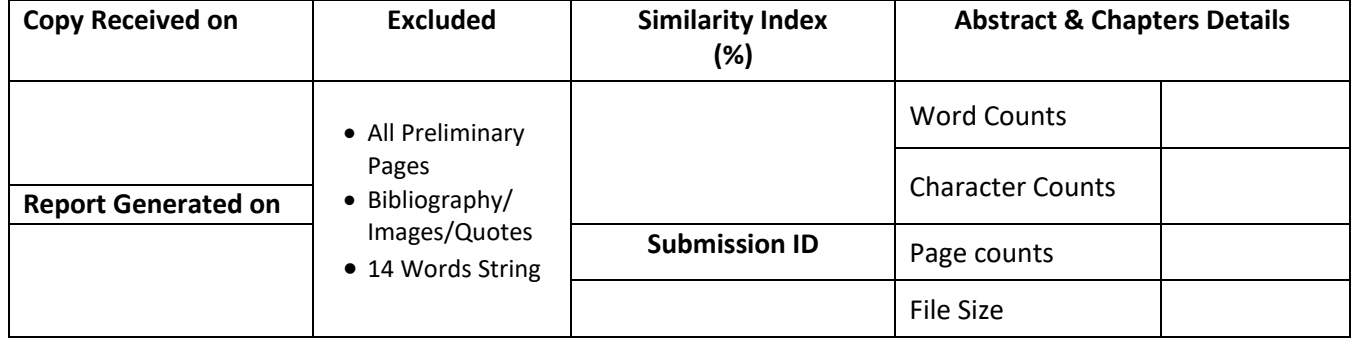

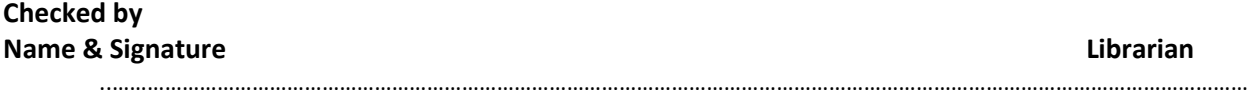

Please send your complete Thesis/Report in (PDF) & DOC (Word File) through your Supervisor/Guide at [plagcheck.juit@gmail.com](mailto:plagcheck.juit@gmail.com) 

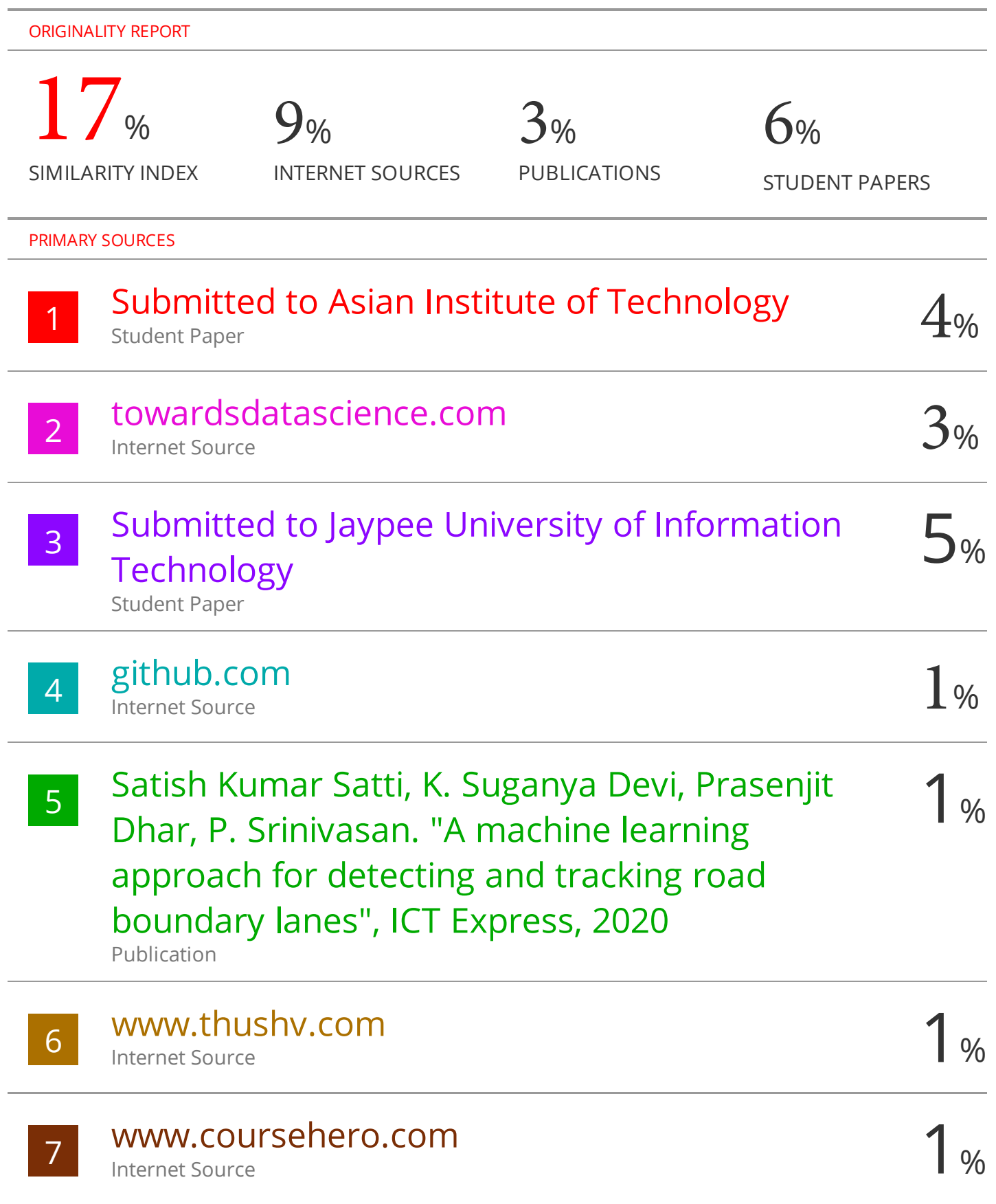

## **JAYPEE UNIVERSITY OF INFORMATION TECHNOLOGY, WAKNAGHAT PLAGIARISM VERIFICATION REPORT**

**Date: 17-06-2021**

**Type of Document (Tick): PhD Thesis | M.Tech Dissertation/ Report | B.Tech Project Report | Paper** 

**Name:** Sarthak Pachauri **Department:** CSE **Enrolment No** 171308

**Contact No:**7807049958 **E-mail:** psarthak01@gmail.com

**Name of the Supervisor:** Mr. Surjeet Singh

**Title of the Thesis/Dissertation/Project Report/Paper (In Capital letters):** INTERNSHIP REPORT

#### **UNDERTAKING**

I undertake that I am aware of the plagiarism related norms/ regulations, if I found guilty of any plagiarism and copyright violations in the above thesis/report even after award of degree, the University reserves the rights to withdraw/revoke my degree/report. Kindly allow me to avail Plagiarism verification report for the document mentioned above.

- − Total No. of Pages =51
- − Total No. of Preliminary pages =7
- − Total No. of pages accommodate bibliography/references =1

Jackson

#### **(Signature of Student)**

#### **FOR DEPARTMENT USE**

We have checked the thesis/report as per norms and found **Similarity Index** at **17** (%). Therefore, we are forwarding the complete thesis/report for final plagiarism check. The plagiarism verification report may be handed over to the candidate.

Surfectsingh

**(Signature of Guide/Supervisor) Signature of HOD** 

#### **FOR LRC USE**

The above document was scanned for plagiarism check. The outcome of the same is reported below:

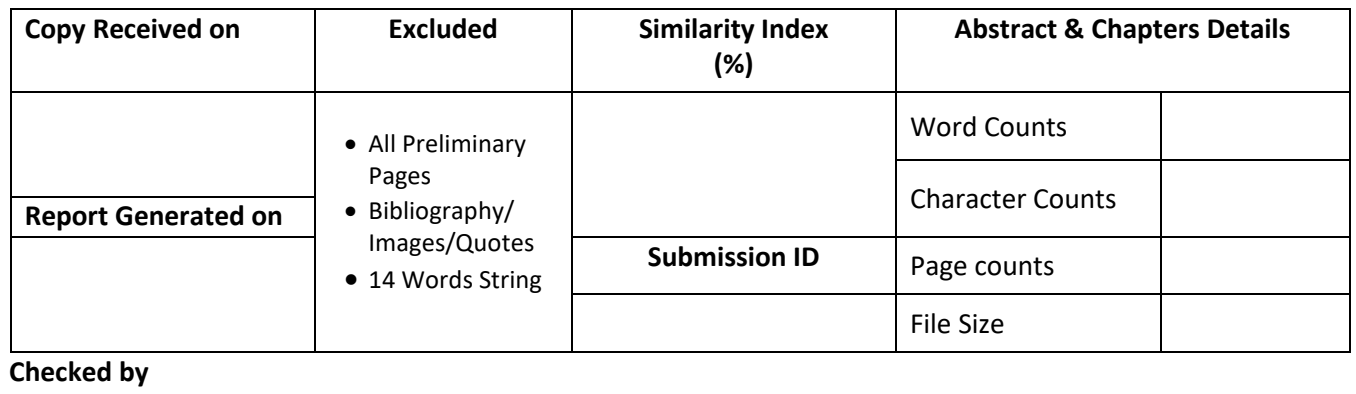

**Name & Signature Librarian**

Please send your complete Thesis/Report in (PDF) & DOC (Word File) through your Supervisor/Guide at [plagcheck.juit@gmail.com](mailto:plagcheck.juit@gmail.com)